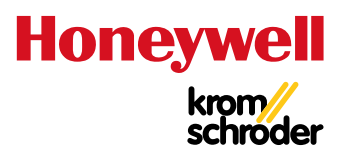

# Stellantriebe IC 40

#### TECHNISCHE INFORMATION

- Für komplexe Anwendungen mit programmierbarer Funktionalität zur flexiblen Anpassung an den Prozess, mit Statistik- und Fehlerhistorienspeicher zur Unterstützung des Servicepersonals
- Außen ablesbare Stellungsanzeige
- Großzügiger Anschlussraum zur komfortablen Installation
- Stellantrieb an Drosselklappe BVG, BVGF, BVA, BVAF, BVH, BVHS oder Linearstellglied VFC fertig montiert lieferbar

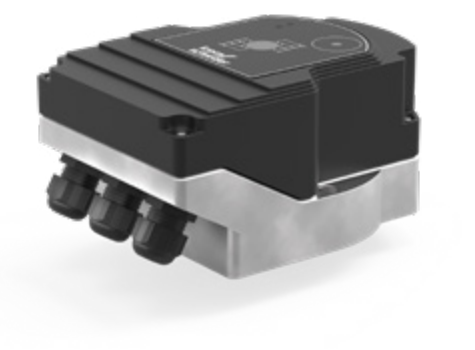

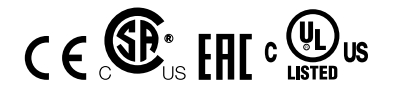

Edition 03.22 DE 03250515

# Inhaltsverzeichnis

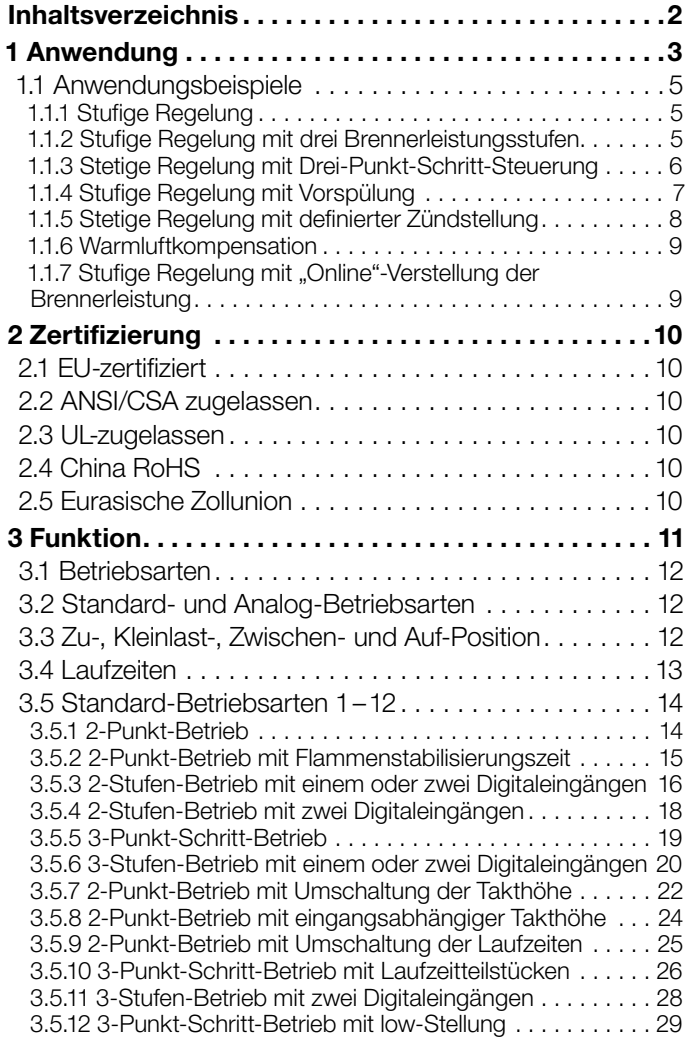

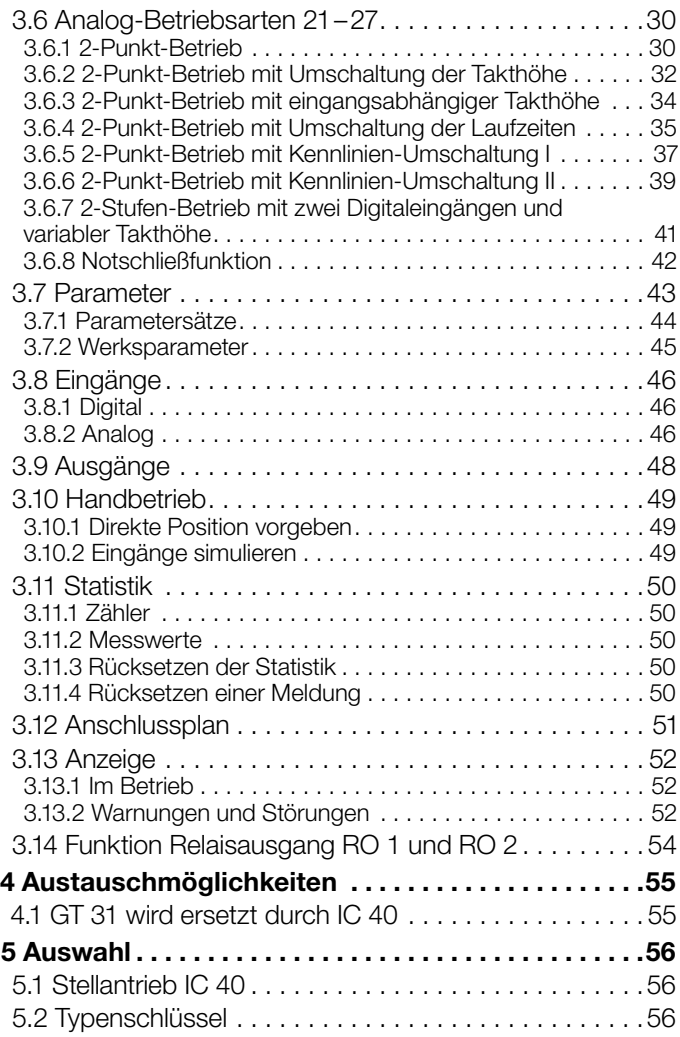

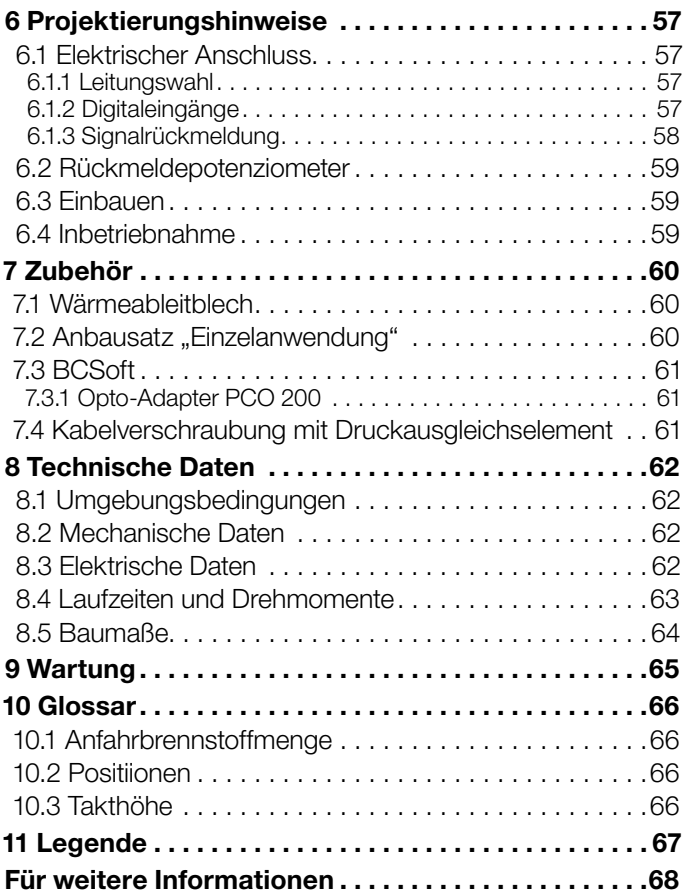

# <span id="page-3-0"></span>1 Anwendung

Der Stellantrieb IC 40 ist für jeden Anwendungsfall geeignet, der eine exakte und geregelte Drehbewegung zwischen 0° und 90° erfordert. Er kann direkt an die Drosselklappen BVG, BVGF, BVA, BVAF, BVH, BVHS oder das Linearstellglied VFC montiert werden, um den Gas- und Luftvolumenstrom an Gasbrennern einzustellen.

Die Stellantriebe und Drosselklappen oder Linearstellglied VFC können auch fertig montiert als Drosselklappe mit Stellantrieb IBG, IBGF, IBA, IBAF, IBH, IBHS oder als Linearstellglied IFC geliefert werden, siehe Technische Informatione[n](https://docuthek.kromschroeder.com/documents/index.php?selclass=6&folder=203100)  [Drosselklappen BVG, BVA, BVH..., IB...](https://docuthek.kromschroeder.com/documents/index.php?selclass=6&folder=203100) und [Linearstellglie](https://docuthek.kromschroeder.com/documents/index.php?selclass=6&folder=401140)[der VFC, IFC](https://docuthek.kromschroeder.com/documents/index.php?selclass=6&folder=401140).

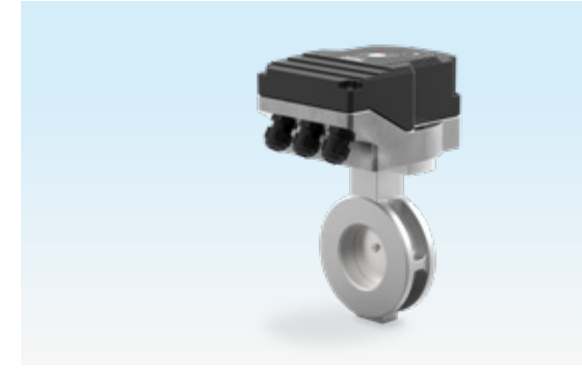

*IBG (IC 40 + BVG)*

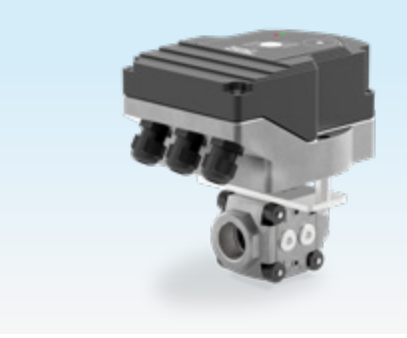

#### *IFC (IC 40 + VFC)*

Ein optionales, formschlüssig eingebundenes Rückmeldepotenziometer bietet die Möglichkeit, die augenblickliche Position des Stellantriebes zu kontrollieren. Diese Abfrage kann in Automatisierungsprozessen genutzt werden.

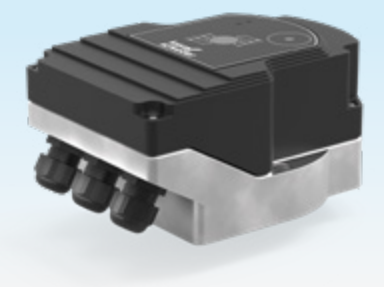

Der IC 40 ist für stetig und stufig geregelte Brenner einsetzbar.

Zur Einstellung des Stellantriebes IC 40 ist ein PC mit der Parametriersoftware BCSoft erforderlich. Mit der Software

## *1 Anwendung*

werden über eine optische Schnittstelle alle prozessrelevanten Einstellungen vorgenommen. Verschiedene Betriebsarten, die noch verändert werden können, sind im Gerät hinterlegt. Darüber hinaus lassen sich die Ansteuerung (Zwei-Punkt-Schritt-Signal, Drei-Punkt-Schritt-Signal oder stetige Ansteuerung), die Laufzeiten und -winkel sowie Zwischenpositionen definieren.

Über die Software kann der Stellantrieb auch "von Hand" verfahren werden.

Einmal eingestellt, lassen sich alle Parameter auf dem PC abspeichern und von dort in andere Stellantriebe kopieren. Dies spart Zeit bei der Inbetriebnahme.

Servicetechniker können mittels BCSoft Statistikdaten abrufen, wie z. B. Betriebsstunden, Stellzyklen und eine Fehlerhistorie. Einige Werte können zusätzlich auf Null gesetzt werden, um beispielsweise Daten über einen gewissen Zeitraum zu erfassen.

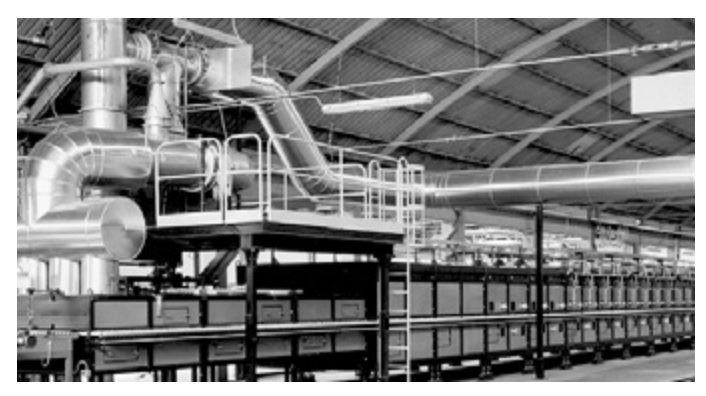

*Rollenofen in der Keramikindustrie*

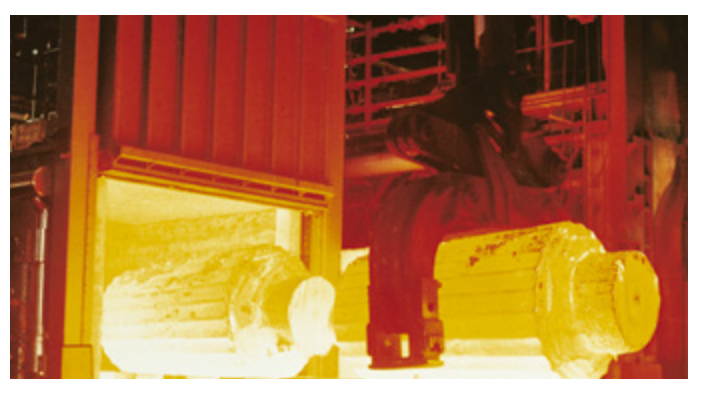

*Schmiedeofen*

# <span id="page-5-0"></span>1.1 Anwendungsbeispiele

## 1.1.1 Stufige Regelung

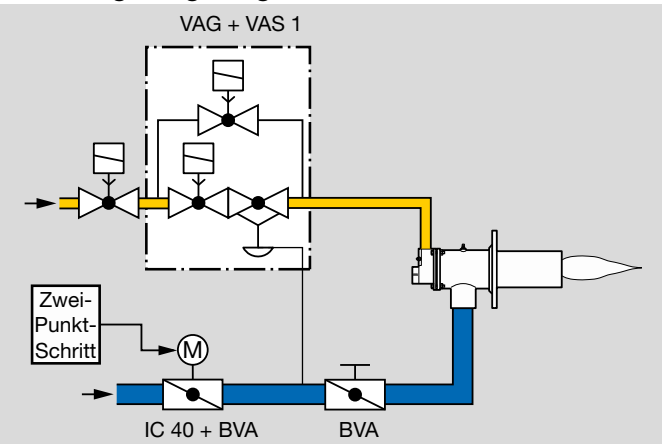

Für Prozesse, die eine homogene Temperaturverteilung im Ofen benötigen. Der Stellantrieb IC 40 wird über einen Zwei-Punkt-Regler angesteuert und arbeitet im Taktbetrieb Ein/Aus oder Groß/Klein. Sobald die Spannung weggenommen wird, fährt der Stellantrieb zu. Die Laufzeit ist von 5–25 s stufenlos einstellbar.

#### 1.1.2 Stufige Regelung mit drei Brennerleistungsstufen

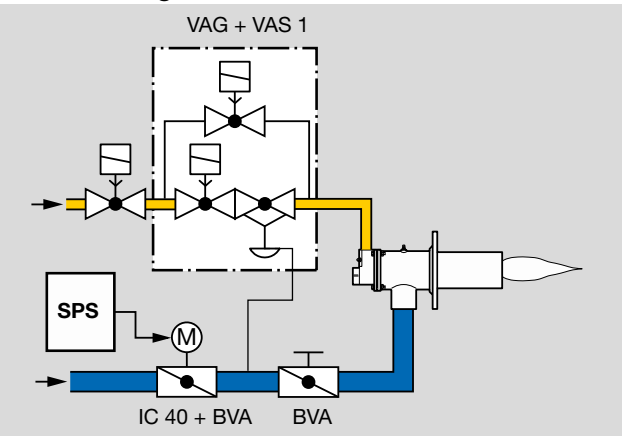

Für Prozesse, die eine homogene Temperaturverteilung im Ofen und drei Brennerleistungsstufen benötigen. Der Stellantrieb IC 40 wird von einer SPS angesteuert und arbeitet im Taktbetrieb Groß/Mittel/Klein oder Groß/Mittel/Klein/ Aus. So können z. B. Zündstufen angefahren werden. Der optionale Druckwächter überwacht fehlersicher die max. Zündluftmenge. Die Laufzeit des Stellantriebes ist von 5–50 (75) s stufenlos einstellbar.

<span id="page-6-1"></span><span id="page-6-0"></span>1.1.3 Stetige Regelung mit Drei-Punkt-Schritt-Steuerung

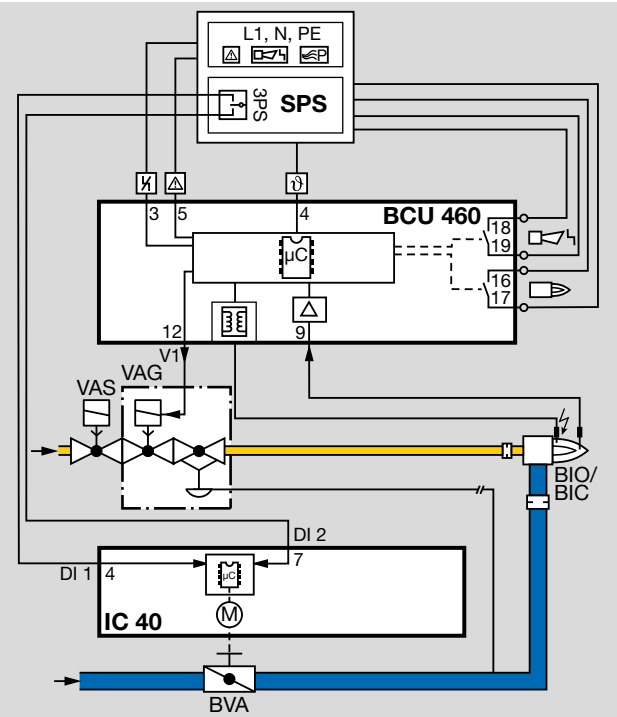

Der Stellantrieb IC 40 wird über den Drei-Punkt-Regler 3PS angesteuert und fährt die Drosselklappe BVA in Zündstellung. Der Brenner startet.

Nachdem der Brenner in Betrieb ist, schließt der Betriebsmeldekontakt der Brennersteuerung BCU 460. Die BCU erteilt die Regelfreigabe an den Temperaturregler. Entsprechend der Leistungsanforderung an den Brenner fährt die Klappe im Bereich zwischen der Klein- oder Großlaststellung auf oder zu. Ohne Drei-Punkt-Schritt-Signal bleibt die Klappe in ihrer momentanen Position stehen.

Wenn beide Eingänge des IC 40 (DI 1 und DI 2) nach Abschalten des Brenners angesteuert werden, fährt die Drosselklappe nach der Kleinlaststellung weiter zu, siehe [Seite](#page-26-1)  [27 \(3.5.10 3-Punkt-Schritt-Betrieb mit Laufzeitteilstücken\)](#page-26-1).

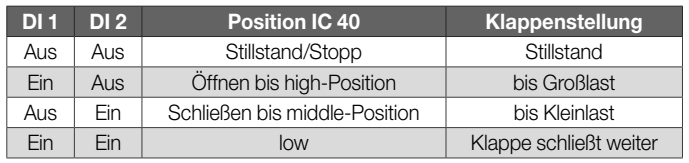

<span id="page-7-1"></span><span id="page-7-0"></span>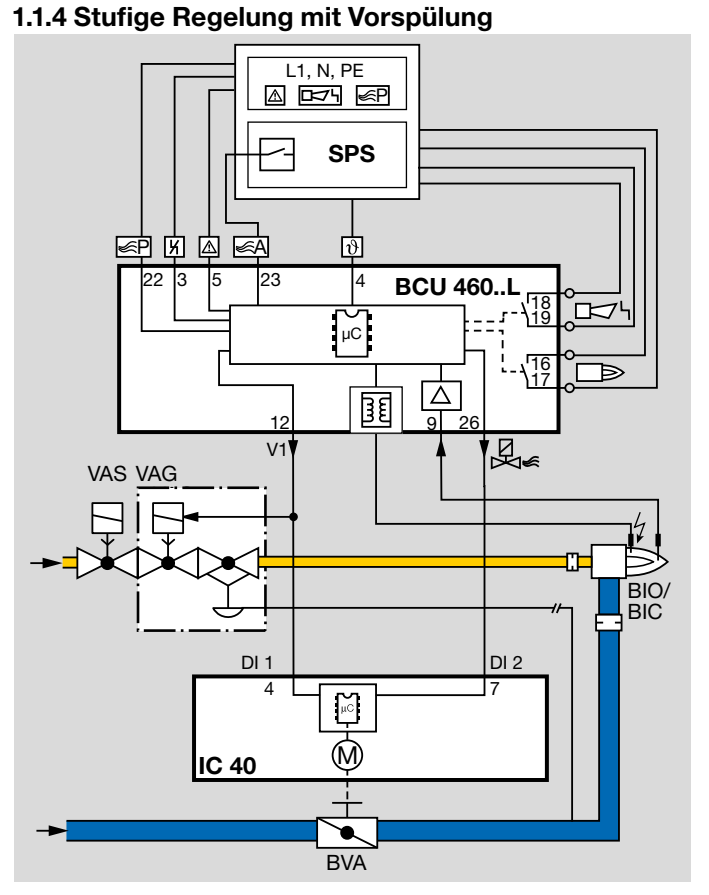

Die zentrale Steuerung startet die Vorspülung. Der Eingang DI 2 wird über den Luftventilausgang der BCU aktiviert und fährt die Drosselklappe BVA in Vorspülstellung.

Bei Temperaturanforderung aktiviert die Brennersteuerung BCU den Eingang DI 1 über den Ventilausgang V1 und fährt die Drosselklappe in Zündstellung (Voraussetzung: IC 40

muss zum Zündzeitpunkt die Zündposition erreicht haben.) Der Brenner startet.

Zur Ansteuerung der Großlast wird DI 2 über den Luftventilausgang Klemme 26 der BCU angesteuert.

Die Drosselklappe taktet zwischen Groß- und Kleinlast, siehe [Seite 29 \(3.5.11 3-Stufen-Betrieb mit zwei Digitalein](#page-28-1)[gängen\)](#page-28-1).

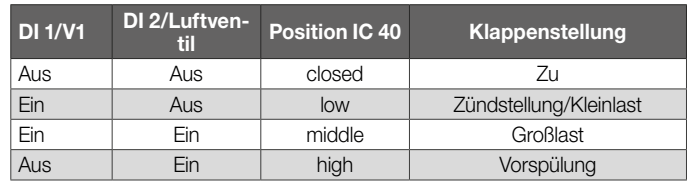

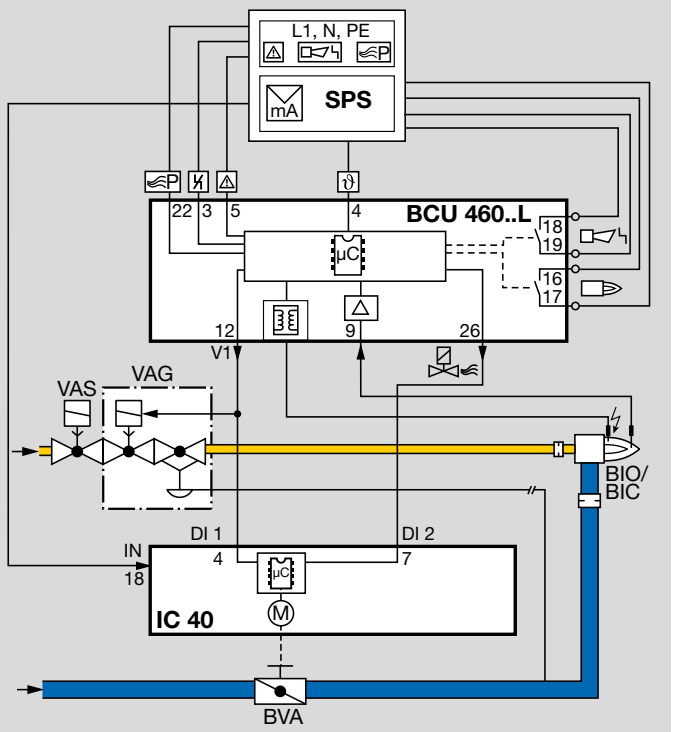

<span id="page-8-1"></span><span id="page-8-0"></span>1.1.5 Stetige Regelung mit definierter Zündstellung

Die zentrale Steuerung startet die Vorspülung. Der Eingang DI 2 wird über den Luftventilausgang der BCU aktiviert und fährt die Drosselklappe BVA in Vorspülstellung.

Bei Temperaturanforderung aktiviert die Brennersteuerung BCU den Eingang DI 1 über den Ventilausgang V1 und fährt die Drosselklappe in Zündstellung (Voraussetzung: IC 40 muss zum Zündzeitpunkt die Zündposition erreicht haben.) Der Brenner startet.

Die BCU steuert über den Luftventilausgang DI 2 an. Dadurch wird der Analogeingang IN am Stellantrieb IC 40 freigegeben. Entsprechend der Leistungsanforderung des Temperaturreglers fährt die Drosselklappe BVA stufenlos zwischen Klein- und Großlast in die vom Analogeingang IN vorgegebene Stellung, siehe [Seite 42 \(3.6.7 2-Stufen-](#page-41-1)[Betrieb mit zwei Digitaleingängen und variabler Takthöhe\).](#page-41-1)

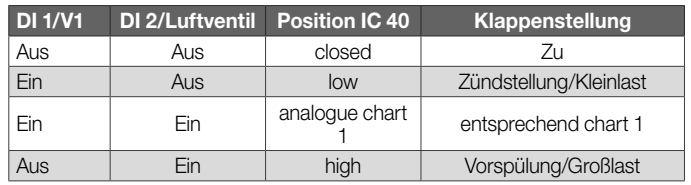

#### <span id="page-9-0"></span>1.1.6 Warmluftkompensation

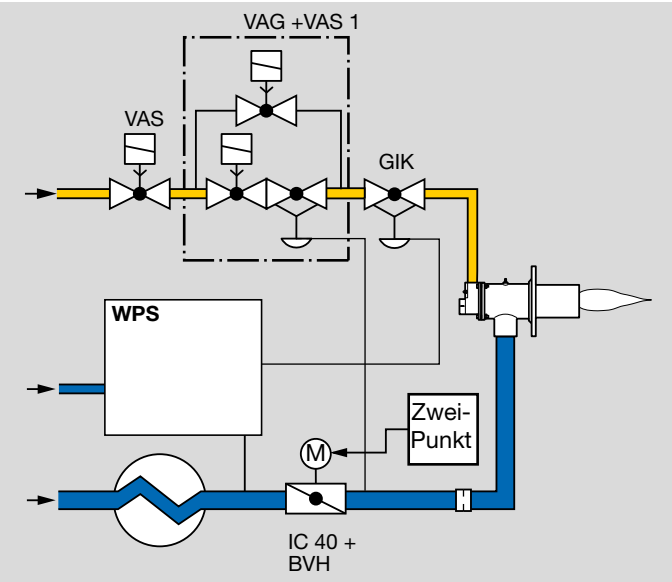

Für Prozesse, bei denen vorgewärmte Verbrennungsluft bis 450 °C geregelt werden muss. In diesem Beispiel wird der Stellantrieb IC 40 über einen Zwei-Punkt-Regler angesteuert, um die Brennerleistung zu verstellen. Er arbeitet im Taktbetrieb Groß/Klein. Die Laufzeit ist von 5–25 s einstellbar.

#### 1.1.7 Stufige Regelung mit "Online"-Verstellung der Brennerleistung

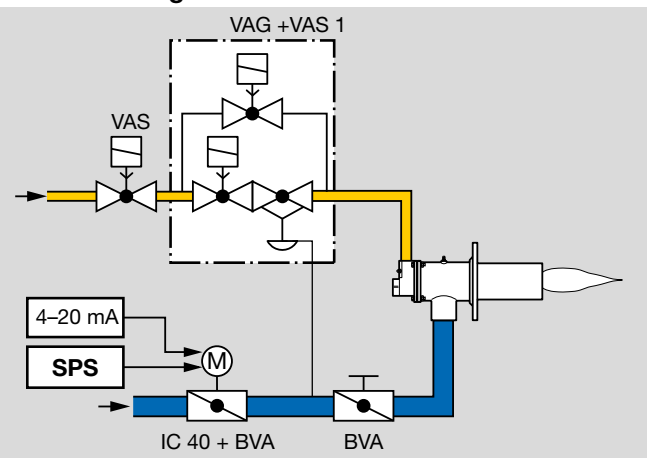

Für Prozesse, die eine homogene Temperaturverteilung und eine hohe Temperaturgenauigkeit im Ofen benötigen.

Wird nur eine geringe Wärmeleistung gefordert, z. B. um die Temperatur im Ofen zu halten, kann der Brenner weiterhin im Taktbetrieb gefahren werden. Über den Analogeingang (4–20 mA) des Stellantriebes wird der Stellwinkel der Klappe verkleinert und somit die Brennerleistung verringert. Auf diese Weise wird eine gleichmäßige Temperaturverteilung auch bei geringer Wärmeleistung sichergestellt.

Diese Funktionalität des Stellantriebes IC 40 kann auch in der keramischen Industrie zur Korrektur des Lambdawertes oder zur Temperaturkompensation in Warmluftanwendungen verwendet werden.

# <span id="page-10-0"></span>2 Zertifizierung

Zertifikate, sieh[e www.docuthek.com](https://docuthek.kromschroeder.com/documents/index.php?selclass=20&folder=203110) 

# 2.1 EU-zertifiziert

- 2014/35/EU (LVD), Niederspannungsrichtlinie
- 2014/30/EU (EMV), Richtlinie über elektromagnetische **Verträglichkeit**

 $\epsilon$ 

• EN 60730-2-14

# 2.2 ANSI/CSA zugelassen

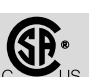

American National Standards Institute/Canadian Standards Association – ANSI/UL 429 und CSA C22.2. Class number: C322102, Class number: C322182  [www.csagroup.org](https://www.csagroup.org)

# 2.3 UL-zugelassen

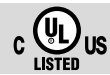

Underwriters Laboratories – UL 60730-1 "Automatic Electrical Controls for Household and Similar Use", UL 60730-2-14 "Automatic Electrical Controls for Household and Similar Use; Part 2: Particular Require- ments for Electric Actuators", File No. E4436.  [www.ul.com](https://www.ul.com) 

# 2.4 China RoHS

Richtlinie zur Beschränkung der Verwendung gefährlicher Stoffe (RoHS) in China. Scan der Offenlegungstabelle (Disclosure Table China RoHS2), siehe Zertifikate au[f www.](https://docuthek.kromschroeder.com/documents/index.php?selclass=20&folder=2) [docuthek.com.](https://docuthek.kromschroeder.com/documents/index.php?selclass=20&folder=2)

# 2.5 Eurasische Zollunion

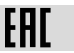

Die Produkte IC 40 entsprechen den technischen Vorgaben der eurasischen Zollunion.

# <span id="page-11-0"></span>3 Funktion

Der Stellantrieb IC 40 fährt die Drosselklappe in Richtung 0° oder 90°. Es gibt 4 Positionsmöglichkeiten, die der Stellantrieb im stufigen Betrieb anfahren kann. Im stetigen Drei-Punkt-Schritt-Betrieb ist jede Zwischenposition möglich. Als Option kann der Stellantrieb jede Zwischenposition auch über einen zusätzlichen Stromeingang anfahren.

Ein langsames Blinken der blauen LED zeigt an, dass sich der Motor des Stellantriebes IC 40 bewegt. Die Stellungsanzeige am Gehäuse zeigt den Öffnungswinkel an. Die weitere Visualisierung und Bedienung erfolgt über einen PC mittels der Software BCSoft.

## **BCSoft**

Der Ablauf des Öffnens und Schließens wird in der Software BCSoft parametriert und kann individuell auf jeden Anwendungsfall abgestimmt werden.

Über BCSoft erfolgen alle Einstellungen für den Stellantrieb IC 40. Die Inbetriebnahme und die Kalibrierung der "Geschlossen"-Stellung werden komfortabel per Software vorgenommen.

BCSoft bietet die Möglichkeit, die Drosselklappe über den Stellantrieb im Handbetrieb zu fahren und einzustellen, siehe Seite 51 (Handbetrieb).

Für die PC-Software BCSoft steht eine detaillierte Anleitung zur Verfügung auf [www.docuthek.com](https://docuthek.kromschroeder.com/documents/index.php?selclass=2&folder=401119)

# <span id="page-12-1"></span><span id="page-12-0"></span>3.1 Betriebsarten

Die Betriebsart ist verantwortlich für das Stellverhalten des  $IC.40.$ 

Die Laufzeiten und Haltepositionen des Stellantriebes sind in den unterschiedlichen Betriebsarten hinterlegt, können aber jederzeit (bei Montage auf Drosselklappe BV..) über BCSoft neu parametriert werden.

Der Stellantrieb arbeitet im stetigen und im taktenden Betrieb mit verschiedenen Takthöhen. Die Takthöhen geben die angefahrene Position des Stellantriebes bei taktender Betriebsweise an. Sie können in BCSoft verändert werden. Zur Visualisierung des Öffnungs-/Schließverhaltens des Stellantriebes werden die entsprechenden Betriebsarten in BCSoft als Ablaufdiagramme beispielhaft dargestellt.

# 3.2 Standard- und Analog-Betriebsarten

In den Standard-Betriebsarten sind zwei Digitaleingänge (DI 1 und DI 2) des Stellantriebes als Universaleingänge werkseitig vorbelegt. Liegt eine Spannung von 24 V= oder 100–230 V~ am Eingang an, wird das als Signal "Ein" erkannt (positive Logik). Das Ein- und Umstellen der Spannungshöhe und Spannungsart ist nicht notwendig.

In den Analog-Betriebsarten ist für den Stellantrieb ein zusätzlicher Eingang (IN) belegt. Ist ein Stellantrieb IC 40..A mit Analogeingang 4–20 mA (Option) angeschlossen, stehen zu den Standard-Betriebsarten noch weitere Betriebsarten zur Verfügung. Der Stellantrieb kann mit dem zusätzlichen Eingang über ein Stromsignal entsprechende Zwischenpositionen anfahren, siehe [Seite 48 \(Priorität](#page-47-0)  [und Laufzeit bei Betriebsart 1–10\).](#page-47-0)

# 3.3 Zu-, Kleinlast-, Zwischen- und Auf-**Position**

Abhängig von der eingestellten Betriebsart gibt es 4 Positionen, die der Stellantrieb anfahren kann:

 $Closed = Zu = 0^{\circ} = 0$  %.

Low = Kleinlast-Position,

Middle = Zwischenposition,

 $H$ igh  $=$  Auf-Position.

Dabei sind die von der Betriebsart nicht genutzten Positionen gesperrt.

Die "Zu (closed)-Position" ist immer die kalibrierte Nullstellung des Gerätes und kann nicht verstellt werden. Die anderen Positionen können vor Ort festgelegt werden.

Grundsätzlich sind folgende Parametergrenzen zu beachten.

Aufsteigende Reihenfolge der Positionen:

 $0%$  = closed–>

 $l$ nw $\rightarrow$ 

middle–>

high  $\leq 100$  %.

Die "high-Position" darf nicht kleiner als 10 % gewählt werden.

Sind die Positionen in der Software geändert worden, prüft BCSoft die neuen Werte auf Einhaltung der Grenzen und passt die Positionen an.

# <span id="page-13-1"></span><span id="page-13-0"></span>3.4 Laufzeiten

Es können, abhängig von der Betriebsart, bis zu 6 Laufzeiten (t1 bis t6), jeweils von 0 bis max. 25,5 s, eingestellt werden.

Dabei ist für jede Stellungsänderung eine minimale Laufzeit notwendig.

Minimale Antriebslaufzeit tmin:

 $t_{\text{min}} = \frac{4.5 \text{ s} \times \text{Stellungsänderung } \%}{100 \%}$ 

Zu kleine Zeiten werden automatisch durch den IC 40 auf den kleinstmöglichen Wert korrigiert. Soll der Stellantrieb schnellstmöglich laufen, kann daher eine Zeit von 0 s vorgegeben werden.

Bei Stellungsänderungen < 16,2 % reduziert sich die maximale Laufzeit von 25,5 s anteilig. Der IC 40 korrigiert die Zeit auf den größtmöglichen Wert.

Nach dem Eintragen werden die gültigen Parameter automatisch wieder ausgelesen und in BCSoft dargestellt.

Um die für den Anwendungsfall richtigen Positionen und Laufzeiten zu finden, empfehlen wir bei der Inbetriebnahme auf Handbetrieb umzustellen, siehe [Seite 50 \(3.10 Hand](#page-49-1)[betrieb\).](#page-49-1)

## Ausgänge

Neben Rückmeldungen können auch frei einstellbare Positionsbereiche auf die beiden Ausgänge RO 1 und RO 2 gelegt werden, siehe [Seite 49 \(3.9 Ausgänge\)](#page-48-1).

## Statistik

In BCSoft werden die im Gerät gespeicherten Statistikdaten, wie aufgetretene Störungen, diverse Zählerstände und Messwerte, dargestellt und ausgelesen, siehe [Seite 51](#page-50-1)  [\(3.11 Statistik\).](#page-50-1)

### Notschließfunktion

Eine vorgespannte Spiralfeder bringt die Antriebswelle mit Klappenblatt bei Störung oder Unterbrechung der Dauerversorgungsspannung innerhalb der Schließzeit < 1 s in die geschlossene Stellung, siehe [Seite 43 \(3.6.8 Notschließ](#page-42-1)[funktion\).](#page-42-1)

## <span id="page-14-0"></span>3.5 Standard-Betriebsarten 1–12

Allgemeine Beschreibung, siehe [Seite 13 \(3.1 Betriebsar](#page-12-1)[ten\)](#page-12-1).

## <span id="page-14-1"></span>3.5.1 2-Punkt-Betrieb

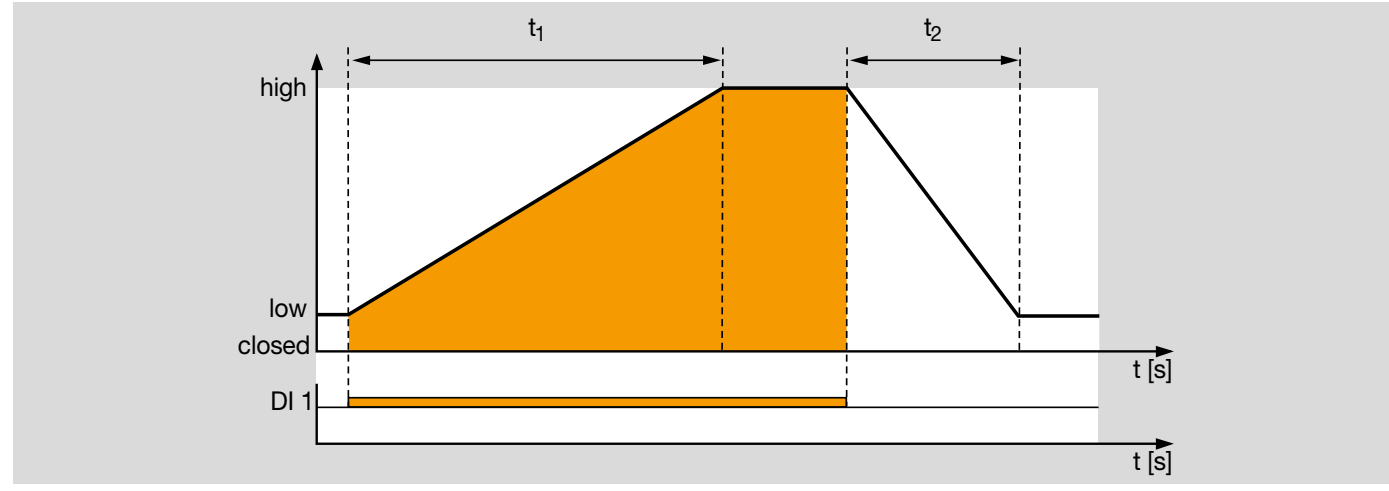

#### Betriebsart 1

Im Ruhezustand (DI 1 signallos) befindet sich der Stellantrieb in der "low"-Position ("low"-Position kann auch 0° sein = "closed"-Position).

Wird ein Signal am Digitaleingang DI 1 angelegt, fährt der Antrieb mit der Laufzeit  $t_1$  in die "high"-Position. Mit dem Abfallen des Signals am Digitaleingang DI 1 fährt der Stellantrieb mit der Laufzeit t<sub>2</sub> wieder in die "low"-Position.

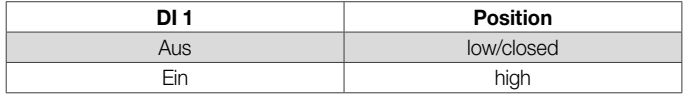

Wird das Signal am Digitaleingang DI 1 vor Erreichen der "high"-Position abgeschaltet, fährt der Stellantrieb direkt mit der anteiligen Zeit von  $t<sub>2</sub>$  in die "low"-Position.

Der Antrieb arbeitet im Taktbetrieb high/low (high/closed).

Mögliche Parametersätze für diese Betriebsart: P68017, P68018, P68019, siehe [Seite 45 \(3.7.1 Parame](#page-44-1)[tersätze\).](#page-44-1)

<span id="page-15-1"></span><span id="page-15-0"></span>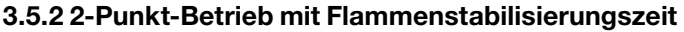

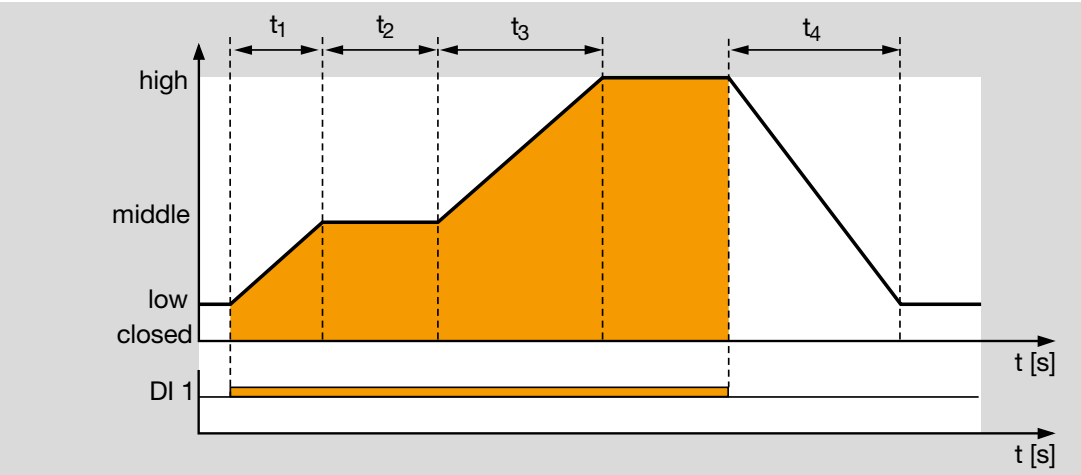

Im Ruhezustand (DI 1 signallos) befindet sich der Stellantrieb in der "Iow"-Position ("Iow"-Position kann auch 0°  $sein =$  "closed"-Position).

Wird der Digitaleingang DI 1 aktiviert, so fährt der Antrieb in der Laufzeit t<sub>1</sub> zur "middle"-Position.

Nach der Wartezeit t<sub>2</sub> fährt der Stellantrieb selbstständig innerhalb der Laufzeit  $t_3$  weiter zur "high"-Position.

Mit dem Abfallen der Spannung am Digitaleingang DI 1 schließt der Antrieb in der Laufzeit  $t_4$  bis zur "low"-Position.

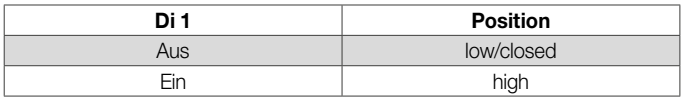

Wird das Signal am Digitaleingang DI 1 vor Erreichen der "high"-Position abgeschaltet, fährt der Stellantrieb direkt mit der anteiligen Zeit von  $t_4$  in die "low"-Position.

Der Antrieb arbeitet im Taktbetrieb high/middle/low (high/ middle/closed).

Bei Brennern, die während des Öffnens der Drosselklappe zünden müssen, ist die Wartezeit t<sub>2</sub> zur Flammenstabilisierung geeignet.

Möglicher Parametersatz für diese Betriebsart: P 68021, siehe [Seite 45 \(3.7.1 Parametersätze\).](#page-44-1)

<span id="page-16-1"></span><span id="page-16-0"></span>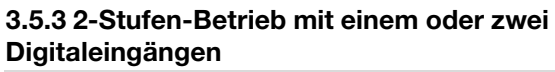

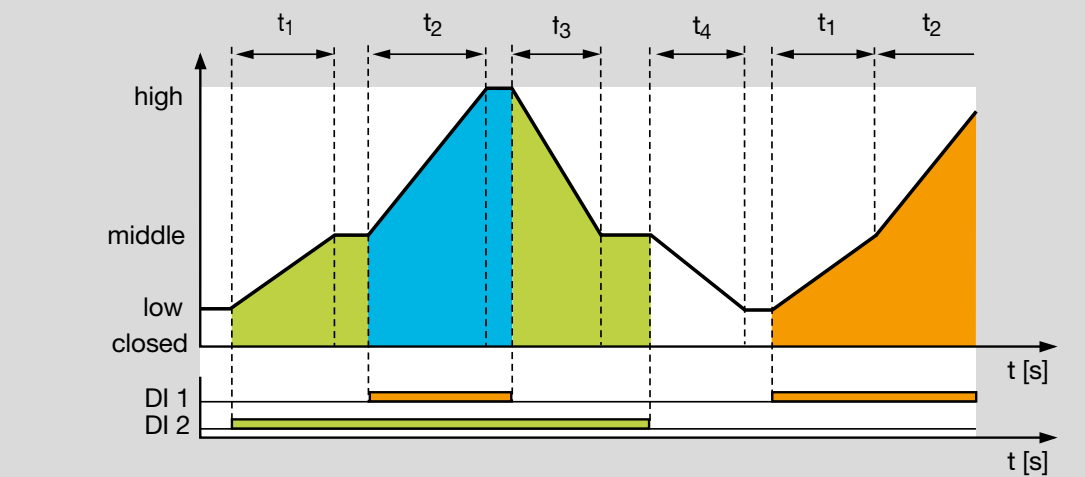

Im Ruhezustand (DI 1 und DI 2 signallos) befindet sich der Stellantrieb in der "low"-Position ("low"-Position kann auch  $0^{\circ}$  sein = "closed"-Position).

## Ansteuerung über zwei Digitaleingänge

Wird der Digitaleingang DI 2 aktiviert, so fährt der Stellantrieb in der Laufzeit t1 von der "low"-Position in die .middle"-Position.

Wird zusätzlich der Digitaleingang DI 1 aktiviert, so fährt der Antrieb in der Laufzeit t2 die "high"-Position an.

Mit dem Abfallen des Signals an DI 1 fährt der Stellantrieb in der Laufzeit t3 zurück in die "middle"-Position und schließt das Stellglied bis zur "low"-Position in der Laufzeit t4, wenn auch DI 2 signallos wird.

Der Antrieb arbeitet im Taktbetrieb high/middle/low (high/ middle/closed).

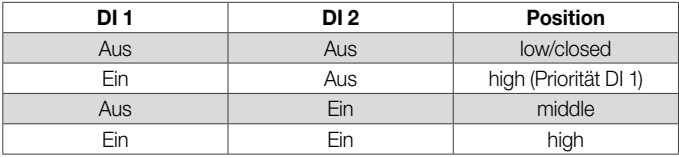

## *3 Funktion*

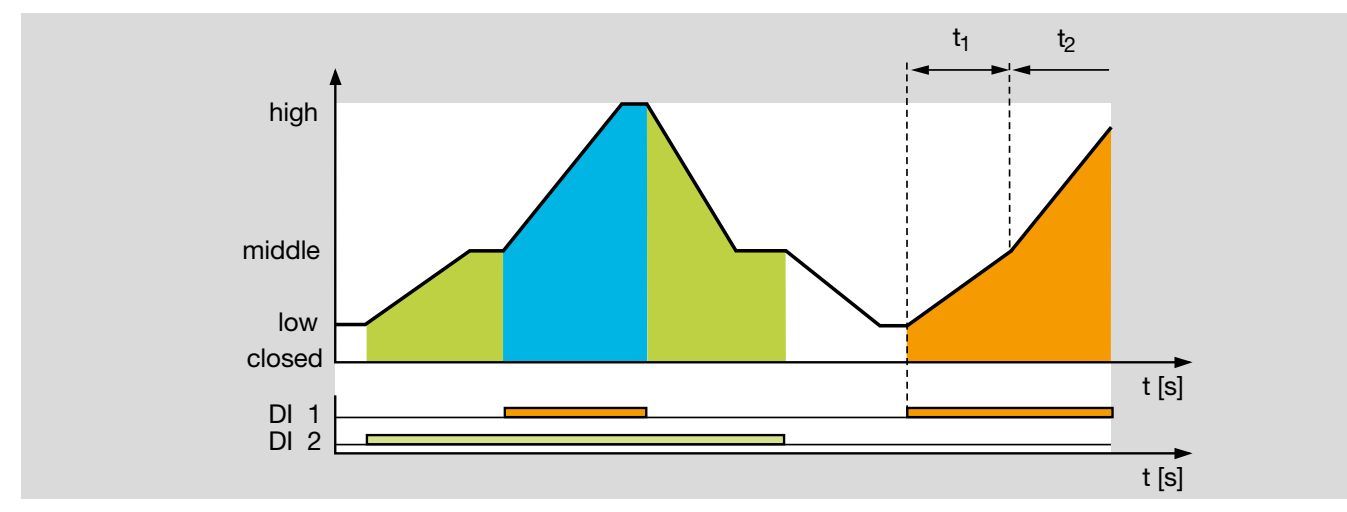

#### *Betriebsart 3*

In dieser Betriebsart hat der Digitaleingang DI 1 Priorität und sein Signal führt immer zum Öffnen des Stellantriebes bis in die "high"-Position.

Dies kann sich als sinnvoll erweisen, um zum Beispiel über DI 1 (unabhängig von DI 2) einen Ofen zu spülen. Anschließend kann mit beiden Eingängen im Taktbetrieb high/middle/low gearbeitet werden.

Mögliche Parametersätze für diese Betriebsart: P 68015, P 68016, siehe [Seite 45 \(3.7.1 Parametersätze\).](#page-44-1)

#### Ansteuerung über einen Digitaleingang

Wird der Digitaleingang DI 1 aktiviert (DI 2 signallos), fährt der Stellantrieb in die "high"-Position. Die Laufzeiten t<sub>1</sub> und t<sub>2</sub> werden direkt hintereinander gehängt.

Ebenso schließt der Antrieb in den aufeinander folgenden Laufzeiten t<sub>3</sub> und t<sub>4</sub>, wenn das Signal an DI 1 abfällt. Die

"middle"-Position dient als Stützstelle und kann frei parametriert werden.

Durch die zwei aneinander gehängten Laufzeiten lässt sich die Öffnungscharakteristik der Drosselklappe verändern. Zum Beispiel kann die Charakteristik der Luftseite an die der Gasseite angepasst werden.

In dieser Betriebsart sind Laufzeiten bis zu 51 s (2 x 25,5 s) möglich. Wird das Signal am Digitaleingang DI 1 vor Erreichen der "high"-Position abgeschaltet, fährt der Stellantrieb direkt mit den anteiligen Zeiten von  $t_3$  und  $t_4$  in die "low"-**Position** 

Der Antrieb arbeitet im Taktbetrieb high/low (high/closed).

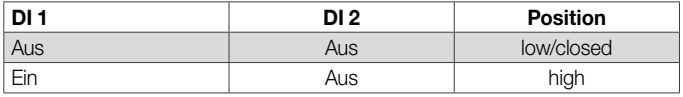

<span id="page-18-1"></span><span id="page-18-0"></span>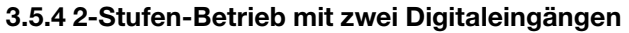

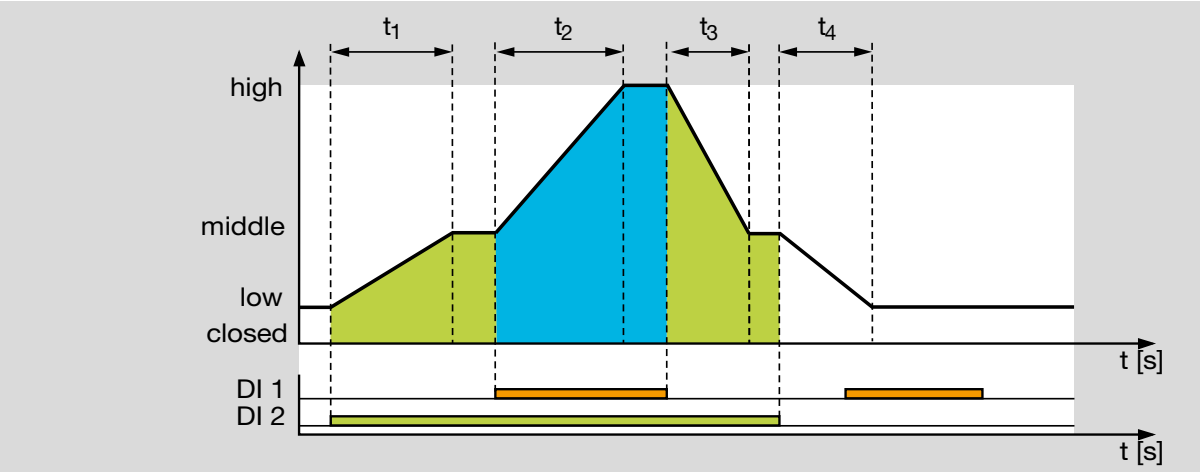

Die Funktion entspricht der Betriebsart 3 mit anderer Priorität der Digitaleingänge.

Der Digitaleingang DI 2 hat Vorrang vor DI 1. Das bedeutet, ein Signal an DI 1 hat keine Auswirkung, wenn nicht auch an DI 2 ein Signal anliegt.

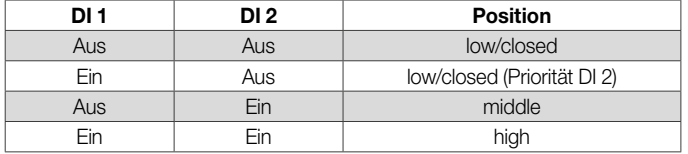

Möglicher Parametersatz für diese Betriebsart: P 68022, siehe [Seite 45 \(3.7.1 Parametersätze\).](#page-44-1)

#### <span id="page-19-1"></span><span id="page-19-0"></span>3.5.5 3-Punkt-Schritt-Betrieb

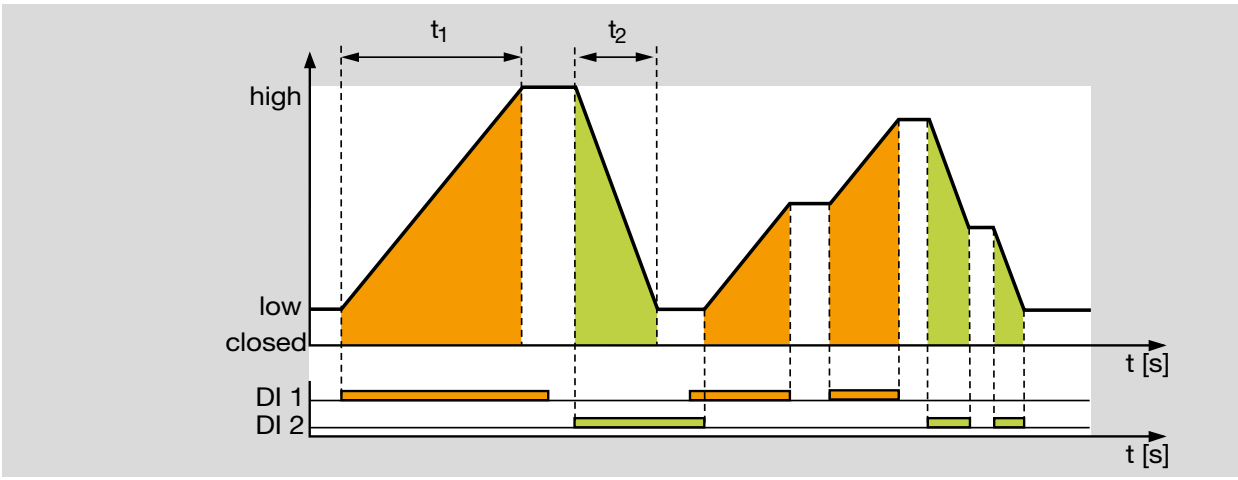

#### Betriebsart 5

Solange nur der Digitaleingang DI 1 aktiv ist, öffnet der Stellantrieb. Solange nur der Digitaleingang DI 2 aktiv ist, schließt der Stellantrieb.

Ist keiner der beiden Digitaleingänge oder sind beide gleichzeitig aktiv, bleibt der Antrieb in seiner Position stehen. Daher kann in jeder Position angehalten werden.

Der Antrieb arbeitet im stetigen Betrieb und wird über ein 3-Punkt-Schritt-Signal angesteuert. Die Stellfunktion wird begrenzt durch die "low"- und die "high"-Position ("low"-Position kann auch  $0^\circ$  sein = "closed"-Position).

Die Öffnungsgeschwindigkeit wird über die Zeit t1 für den gesamten Stellweg "low" bis "high" vorgegeben. Entsprechend wird die Schließgeschwindigkeit mit t2 für den gesamten Stellweg "high" bis "low" eingestellt.

Mögliche Parametersätze für diese Betriebsart: P 68012, P 68013, P 68014, siehe [Seite 45 \(3.7.1 Para](#page-44-1)[metersätze\)](#page-44-1).

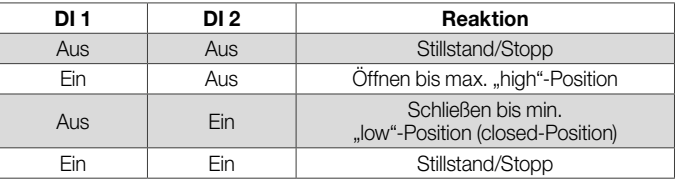

Diese Art der Ansteuerung wird häufig an Öfen im Bereich Keramik, Stahl und Aluminium eingesetzt.

<span id="page-20-1"></span><span id="page-20-0"></span>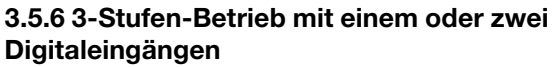

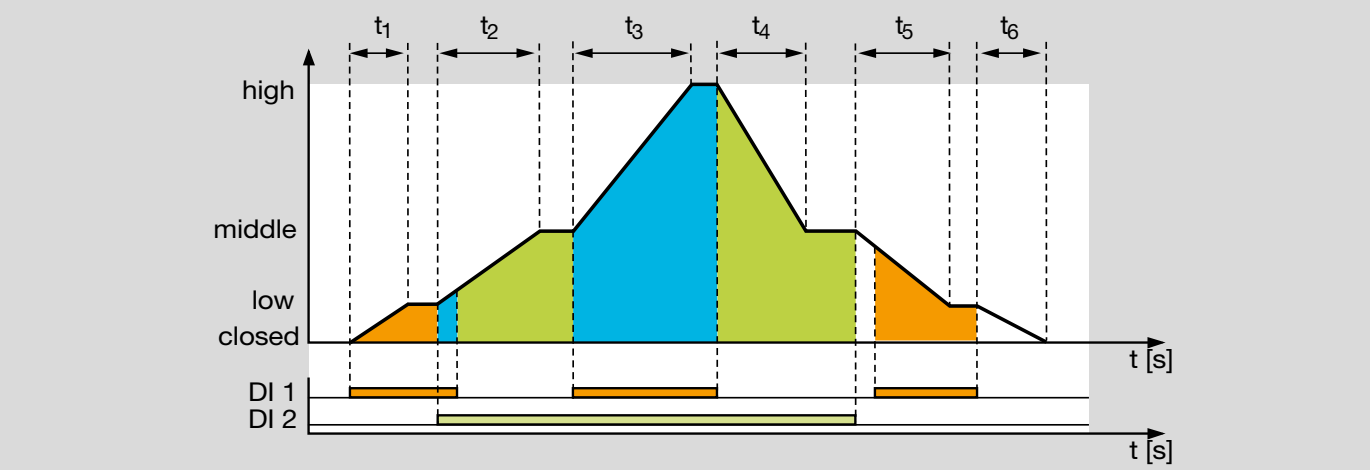

Jede aus den von DI 1 und DI 2 resultierenden 4 Schaltungskombinationen bestimmt genau eine Antriebsposition:

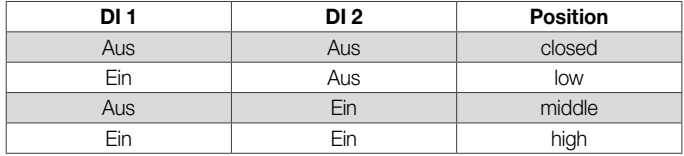

Jede Signaländerung ergibt für den Stellantrieb eine neue Sollwertposition.

Überschneiden sich die Signale (siehe t2), fährt der Stellantrieb in Richtung "high".

Überschneiden sich die Signale nicht (siehe t5), fährt der Stellantrieb in Richtung "closed".

Mit dieser Betriebsart lassen sich verschiedene Arbeitsweisen realisieren.

#### Ansteuerung über einen Digitaleingang

DI 2 signallos:

Über den Digitaleingang DI 1 arbeitet der Antrieb im Taktbetrieb low/closed.

DI 1 signallos:

Über den Digitaleingang DI 2 arbeitet der Antrieb im Taktbetrieb middle/low.

DI 1 mit Dauersignal, zum Beispiel durch Invertierung der Logik, siehe Seite 48 (Schaltlogik):

Über den Digitaleingang DI 2 arbeitet der Antrieb im Taktbetrieb high/low (high/closed) mit zwei aneinander gehängten Laufzeiten bis zu 51 s ( $2 \times 25,5$  s).

## *3 Funktion*

DI 1 und DI 2 sind parallel geschaltet:

Der Antrieb arbeitet mit einem Signal im Taktbetrieb high/ closed mit drei aneinander gehängten Laufzeiten bis zu 76,5 s (3 x 25,5 s).

Durch drei über Stützstellen aneinander gehängte Laufzeiten lässt sich die Öffnungscharakteristik der Drosselklappe verändern. Zum Beispiel kann die Charakteristik der Luftseite an die der Gasseite angepasst werden.

## Ansteuerung über zwei Digitaleingänge

Wird die gesamte Kombinatorik der beiden Eingänge beispielsweise durch eine SPS-Ansteuerung genutzt, lässt sich ein Taktbetrieb high/middle/low/closed (3 Stufen plus der "closed"-Position) realisieren.

Möglicher Parametersatz für diese Betriebsart: P 68001, siehe [Seite 45 \(3.7.1 Parametersätze\)](#page-44-1).

<span id="page-22-1"></span><span id="page-22-0"></span>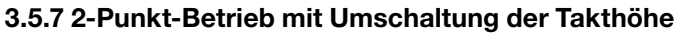

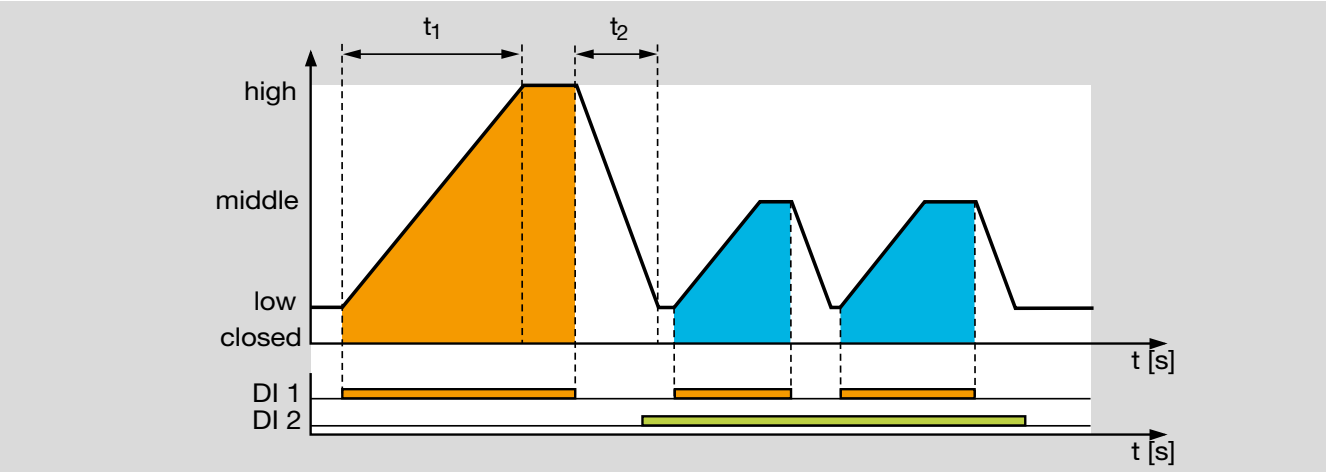

Im Ruhezustand (DI 1 und DI 2 signallos) befindet sich der Stellantrieb in der "low"-Position ("low"-Position kann auch  $0^{\circ}$  sein = "closed"-Position).

Der Digitaleingang DI 1 fungiert als Takteingang.

DI 2 ist signallos:

Über den Digitaleingang DI 1 arbeitet der Antrieb im Taktbetrieb high/low (high/closed).

## Signal an DI 2:

Der Stellantrieb kann im laufenden Betrieb seinen Taktbetrieb zwischen high/low (high/closed) und middle/low (middle/closed) umschalten.

Die Takthöhe wird dann mit Signal an DI 1 angefahren und über DI 2 umgeschaltet.

Über den Digitaleingang DI 1 arbeitet der Antrieb nun im Taktbetrieb middle/low (middle/closed).

Jetzt kann die Wärmeleistung reduziert und dennoch weiter im Taktbetrieb gearbeitet werden, um eine gleichmäßige Temperaturverteilung sicherzustellen. High/low kann auch zum Spülen und middle/low zum Wärmebetrieb genutzt werden, um zum Beispiel die Vorspülzeit zu reduzieren.

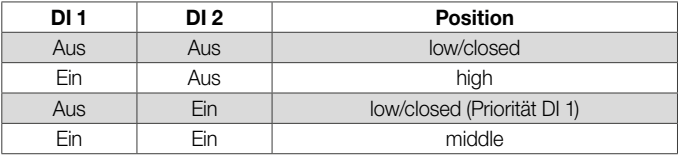

Die Öffnungsgeschwindigkeit wird über die Laufzeit t<sub>1</sub> für den gesamten Stellweg "low" bis "high" vorgegeben. Entsprechend wird die Schließgeschwindigkeit mit t<sub>2</sub> für den gesamten Stellweg "high" bis "low" eingestellt. Die Geschwindigkeiten werden beim Takten mit reduzierter Leistung (Signal an DI 2) beibehalten. Die Laufzeit verkürzt sich entsprechend der reduzierten Position.

## *3 Funktion*

Alternative Funktion (2-Stufen-Betrieb mit gleichbleibender Geschwindigkeit):

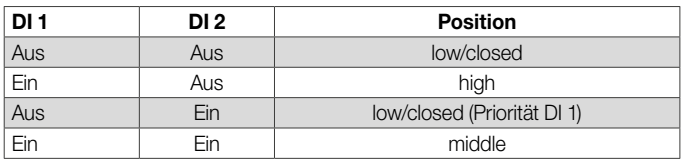

Solange ein Signal an DI 1 anliegt, schaltet DI 2 zwischen der "high"- und "middle"-Position hin und her. Hier kann es sinnvoll sein, die Logik des Digitaleinganges DI 2 zu invertieren, siehe [Seite 47 \(Schaltlogik\)](#page-46-1).

In dieser Funktionsweise ist sichergestellt, dass sich der Stellantrieb immer mit gleichbleibender Geschwindigkeit öffnet oder schließt.

Möglicher Parametersatz für diese Betriebsart:

P 68023, siehe [Seite 45 \(3.7.1 Parametersätze\).](#page-44-1)

<span id="page-24-1"></span><span id="page-24-0"></span>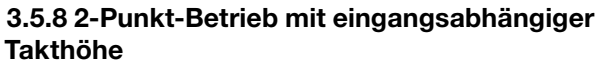

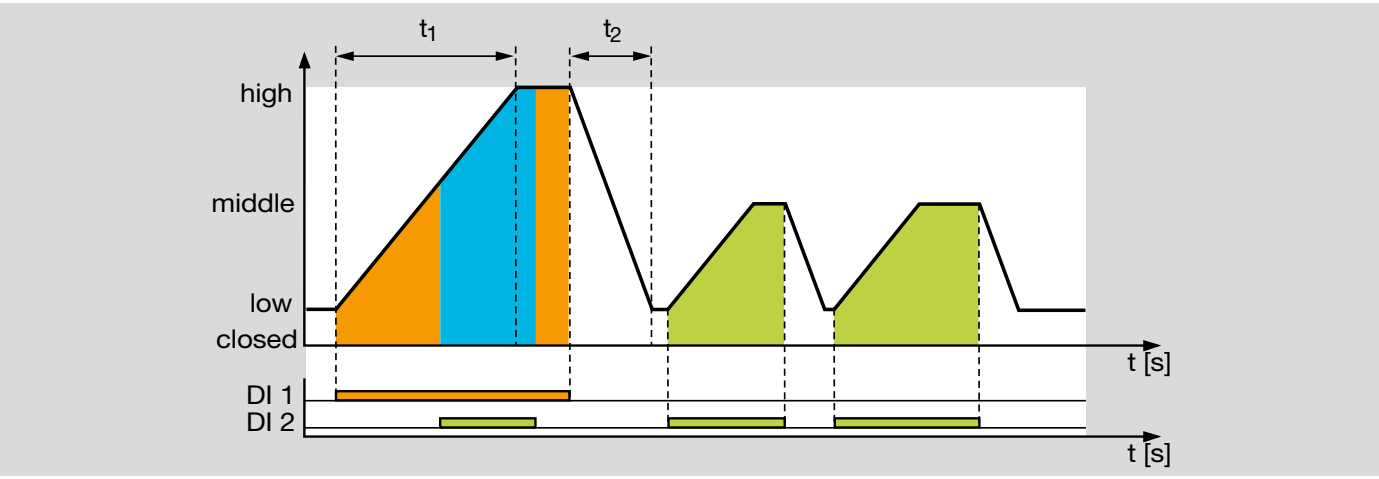

Die Funktion entspricht der Betriebsart 7 mit dem Unterschied, dass beide Digitaleingänge als Takteingänge fungieren.

Über den Digitaleingang DI 1 arbeitet der Antrieb im Taktbetrieb high/low (high/closed), über DI 2 in middle/low (middle/ closed).

Ein Signal an DI 1 (Priorität) führt immer zum Anfahren der "high"-Position, was sich beispielsweise zum Spülen eines Ofens nutzen lässt.

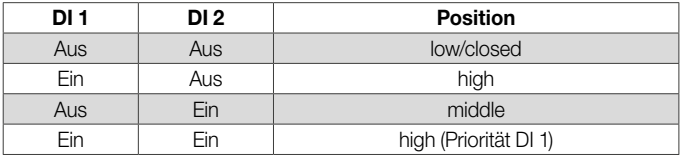

Alternative Funktion: 2-Stufen-Betrieb mit gleichbleibender Geschwindigkeit.

Solange ein Signal an DI 2 anliegt, schaltet DI 1 zwischen der "high"- und "middle"-Position hin und her.

In dieser Funktionsweise ist sichergestellt, dass sich der Stellantrieb immer mit gleichbleibender Geschwindigkeit öffnet oder schließt.

Möglicher Parametersatz für diese Betriebsart: P 68024, siehe [Seite 45 \(3.7.1 Parametersätze\)](#page-44-1).

<span id="page-25-1"></span><span id="page-25-0"></span>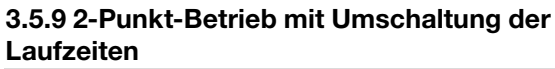

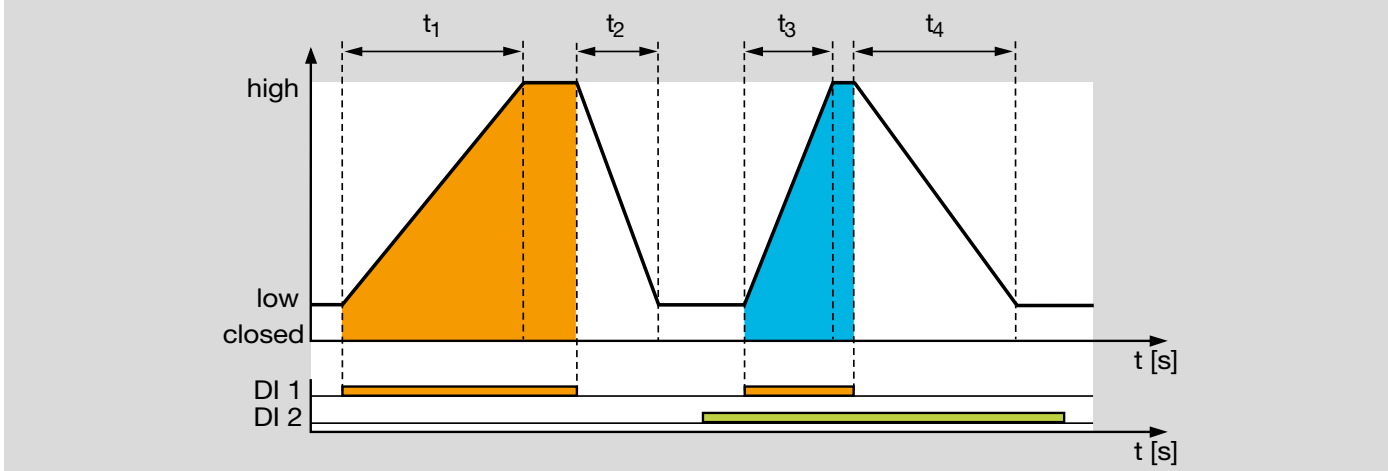

Der Digitaleingang DI 1 fungiert als Takteingang.

Über den Digitaleingang DI 1 arbeitet der Antrieb im Taktbetrieb high/low (high/closed).

Im Ruhezustand (DI 1 signallos) befindet sich der Stellantrieb in der "low"-Position ("low"-Position kann auch 0°  $sein =$  "closed"-Position).

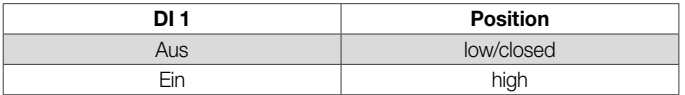

Über DI 2 werden die Laufzeiten umgeschaltet.

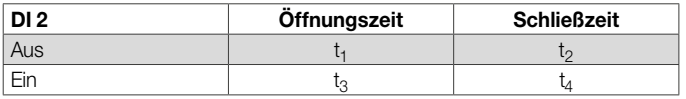

Das Umschalten der Laufzeiten kann auch während der Bewegung des Antriebes erfolgen.

Diese Funktion kann beispielsweise zum schnellen Fahren in die Vorspülposition, mit entsprechend langsamer Fahrzeit für den Brennerbetrieb, genutzt werden.

Möglicher Parametersatz für diese Betriebsart: P 68025, siehe [Seite 45 \(3.7.1 Parametersätze\).](#page-44-1)

#### <span id="page-26-1"></span><span id="page-26-0"></span>3.5.10 3-Punkt-Schritt-Betrieb mit Laufzeitteilstücken

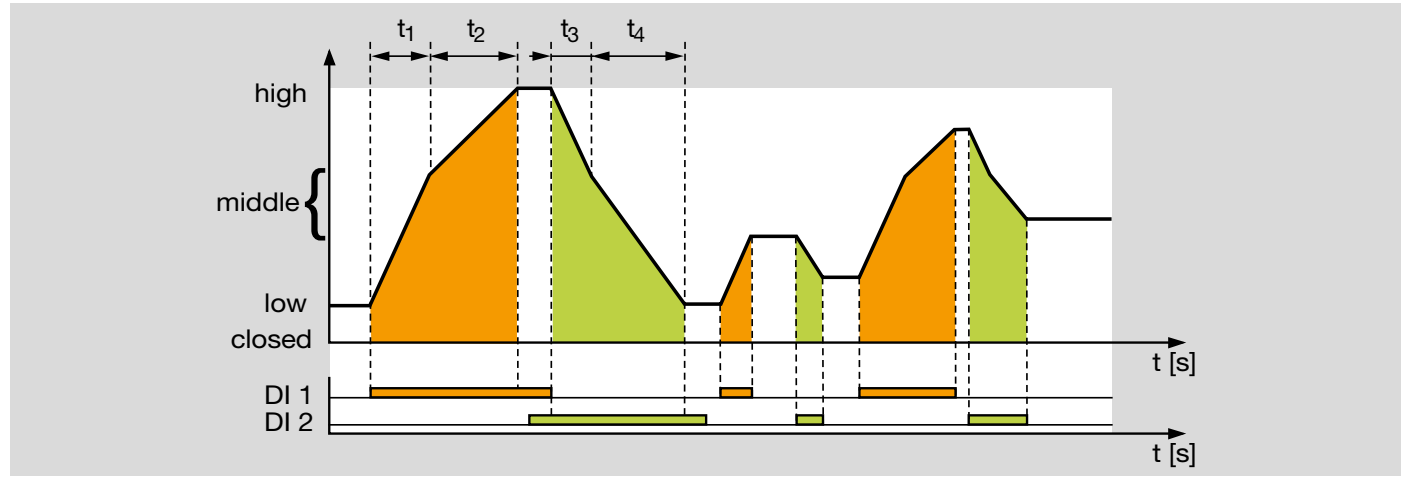

#### Betriebsart 10

Solange nur der Digitaleingang DI 1 aktiv ist, öffnet der Stellantrieb. Solange nur der Digitaleingang DI 2 aktiv ist, schließt der Stellantrieb.

Ist keiner der beiden Digitaleingänge oder beide gleichzeitig aktiv, bleibt der Antrieb in seiner Position stehen. Der Stellantrieb kann in jeder Position angehalten werden.

Der Antrieb arbeitet im stetigen Betrieb und wird über ein 3-Punkt-Schritt-Signal angesteuert.

Die Stellfunktion wird begrenzt durch die "low"-Position ("low"-Position kann auch  $0^{\circ}$  sein = "closed"-Position) und die "high"-Position.

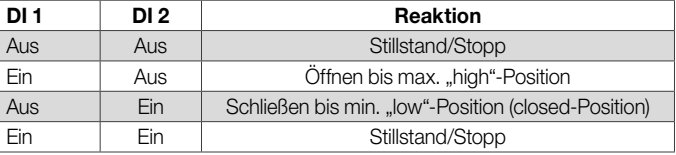

## *3 Funktion*

Die Öffnungszeit ergibt sich aus den beiden aneinander gehängten Laufzeiten t<sub>1</sub> und t<sub>2</sub>.

Die Schließzeit entsteht entsprechend aus den Laufzeiten t<sub>3</sub> und t<sub>4</sub>. Als Stützstelle wird die "middle"-Position genutzt. Diese kann individuell festgelegt werden.

Durch die zwei aneinander gehängten Laufzeiten lässt sich die Öffnungscharakteristik der Drosselklappe verändern. Zum Beispiel kann die Charakteristik der Luftseite an die der Gasseite angepasst werden.

In dieser Betriebsart sind Laufzeiten bis zu 51 s (2 x 25,5 s) möglich.

Mögliche Parametersätze für diese Betriebsart: P 68010, P 68011, P 68020, siehe [Seite 45 \(3.7.1 Para](#page-44-1)[metersätze\)](#page-44-1).

<span id="page-28-1"></span><span id="page-28-0"></span>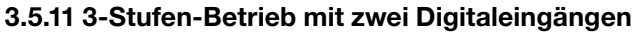

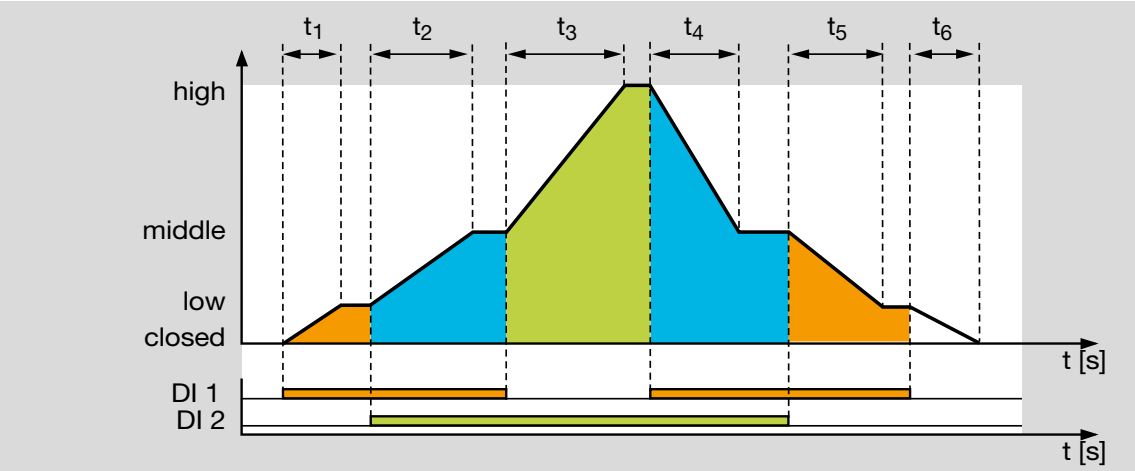

Im Ruhezustand (DI 1 und DI 2 signallos) befindet sich der Stellantrieb in "closed"-Position, die Klappe ist geschlossen.

Ein Signal an DI 1 (DI 2 signallos) fährt die Klappe in die "low"-Position (Zündposition und Kleinlast).

Ein Signal an DI 2 (DI 1 signallos) fährt die Klappe in die "high"-Position zur Vorspülung.

Ein Signal an DI 1 und DI 2 fährt die Klappe in die "middle"-Position (Großlast).

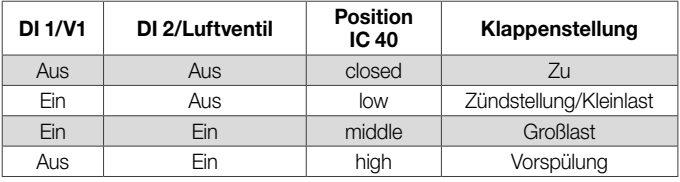

Anwendungsbeispiel, siehe [Seite 8 \(1.1.4 Stufige Rege](#page-7-1)[lung mit Vorspülung\)](#page-7-1).

### <span id="page-29-0"></span>*3 Funktion*

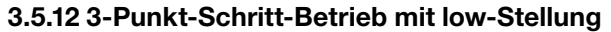

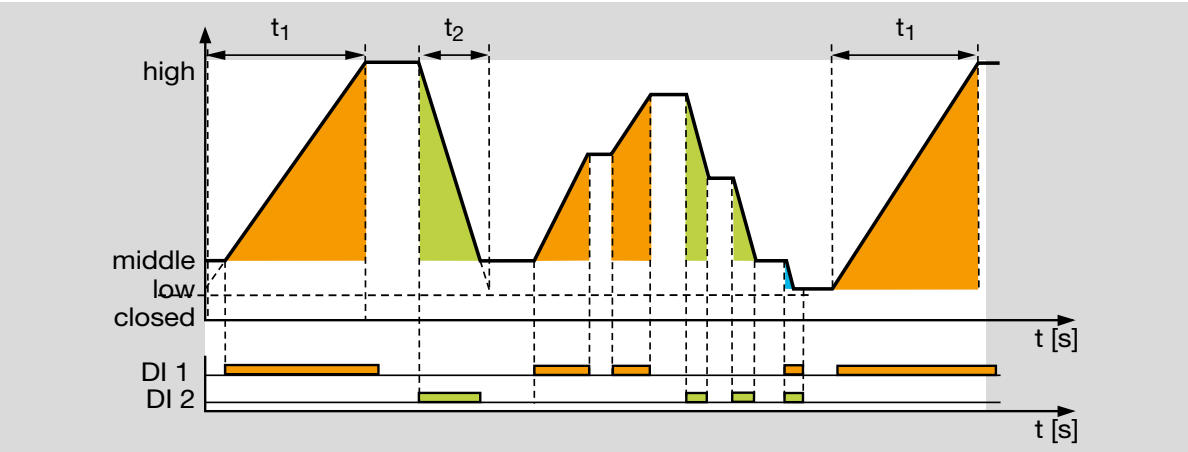

#### Betriebsart 12

Mit Drei-Punkt-Schritt-Signal an DI 1 (DI 2 signallos) fährt die Klappe in die "high"-Position.

Mit Drei-Punkt-Schritt-Signal an DI 2 (DI 1 signallos) fährt die Klappe in die "middle"-Position.

Ohne Drei-Punkt-Schritt-Signal an den Eingängen (DI 1 und DI 2 signallos) stoppt der Stellantrieb und lässt die Klappe in der momentanen Position stehen.

Mit Drei-Punkt-Schritt-Signal an Eingang DI 1 und Eingang DI 2 fährt der in Kleinlast befindliche Stellantrieb in die ..low"-Position.

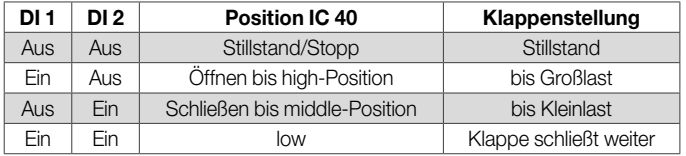

 Anwendungsbeispiel, siehe [Seite 7 \(1.1.3 Stetige Rege](#page-6-1)[lung mit Drei-Punkt-Schritt-Steuerung\)](#page-6-1).

## <span id="page-30-0"></span>3.6 Analog-Betriebsarten 21–27

Allgemeine Beschreibung, siehe [Seite 13 \(3.1 Betriebsar](#page-12-1)[ten\)](#page-12-1).

### <span id="page-30-1"></span>3.6.1 2-Punkt-Betrieb

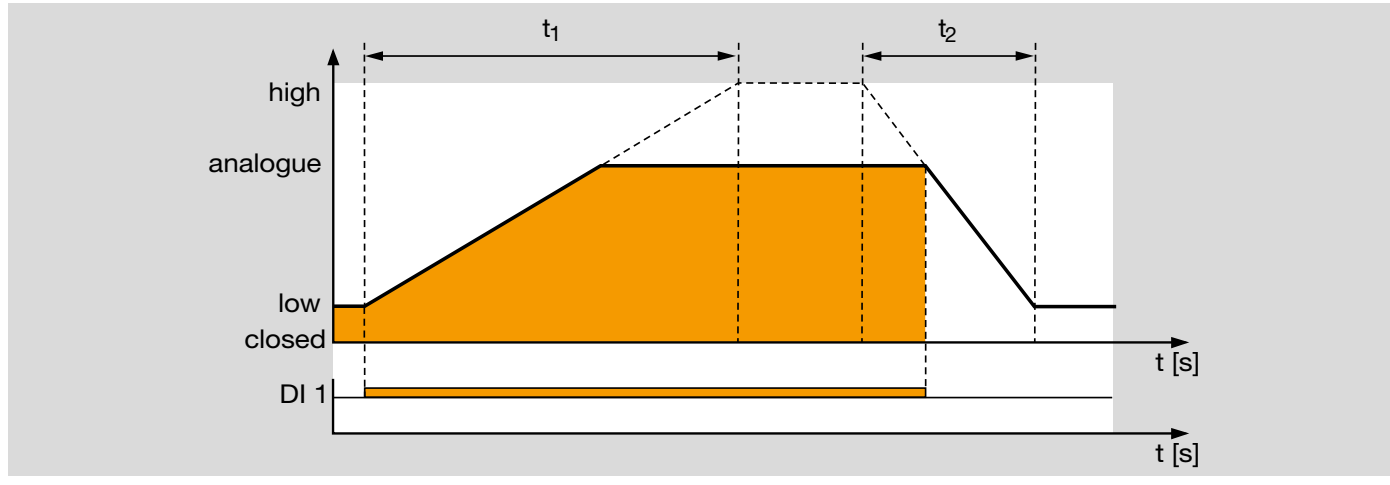

#### Betriebsart 21

Im Ruhezustand (DI 1 signallos) befindet sich der Stellantrieb in der "low"-Position ("low"-Position kann auch 0° sein = ..closed"-Position).

Wird ein Signal am Digitaleingang DI 1 angelegt, fährt der Antrieb zu der Position, die über den Analogeingang 4–20 mA vorgegeben wird. Mit dem Abfallen des Signals an DI 1, fährt der Stellantrieb wieder in die "low"-Position.

Der Antrieb arbeitet im Taktbetrieb analogue/low (analogue/ closed), wobei das Analogsignal die Takthöhe (= Sollwert) bestimmt. Die Takthöhe, die über das Analogsignal verändert werden kann, wird in BCSoft eingestellt.

Beispiel: 4 mA für 60 %- und 20 mA für 100 %-Öffnung. Wird kein Analogwert vorgegeben, verbleibt der Stellantrieb in der "low"-Position ("closed"-Position).

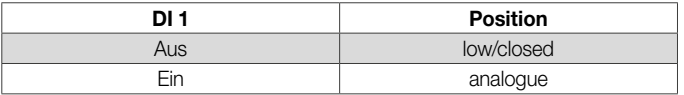

Die Öffnungsgeschwindigkeit wird über die Zeit  $t_1$  für den gesamten Stellweg "low" bis "high" vorgegeben. Entsprechend wird die Schließgeschwindigkeit mit t2 für den gesamten Stellweg "high" bis "low" eingestellt.

## *3 Funktion*

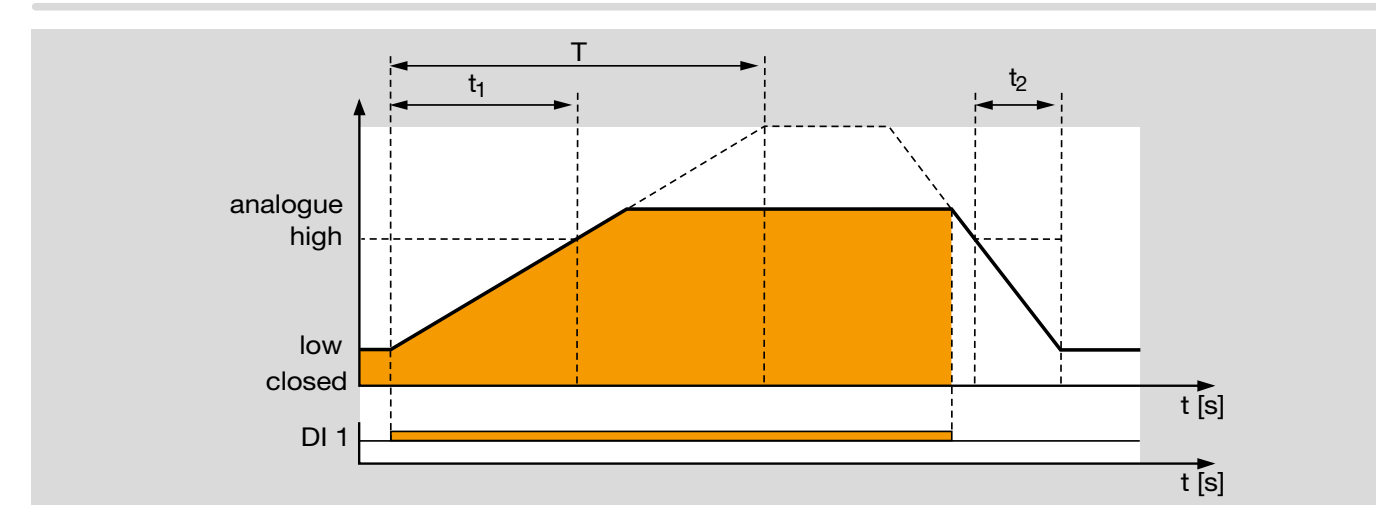

Betriebsart 21 mit verlängerter Laufzeit

Um längere Laufzeiten (> 25,5 s) zu erhalten, kann die "high"-Position entsprechend kleiner gewählt werden.

Die "high"-Position begrenzt nicht die Takthöhe, sondern legt hier nur die Geschwindigkeiten fest.

Die "high"-Position kann daher auch kleiner als die "analogue"-Position sein. Entscheidend für die "analogue"-Position ist die Höhe des Stromsignals.

Beispiel für doppelte Laufzeit T:

Die "high"-Position wird auf 50 % eingestellt.

$$
T = t_1 \frac{100 %}{high}
$$
  
\n
$$
T = 25.5 s \frac{100 %}{50 %}
$$
  
\n
$$
T = 51 s
$$

Möglicher Parametersatz für diese Betriebsart: P68026, siehe [Seite 45 \(3.7.1 Parametersätze\)](#page-44-1).

#### Hinweis:

Eine Verlängerung der Laufzeit ist bis max. 150 s für den vollen Stellbereich 0–90° möglich. Laufzeiten, die außerhalb des zulässigen Bereiches liegen, werden selbstständig von BCSoft angepasst.

<span id="page-32-1"></span><span id="page-32-0"></span>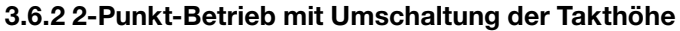

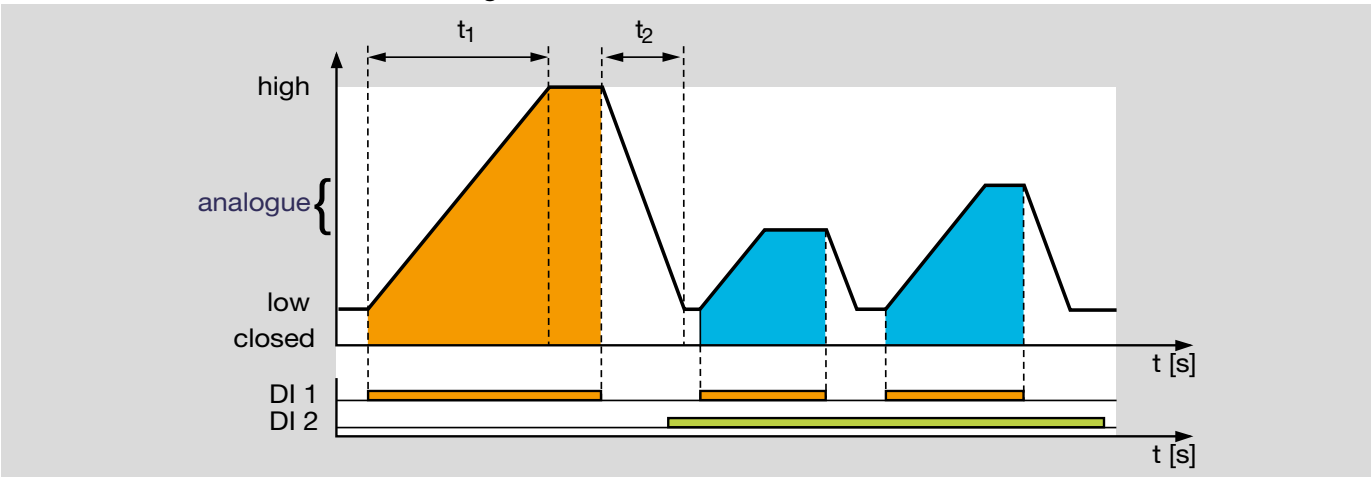

Im Ruhezustand (DI 1 und DI 2 signallos) befindet sich der Stellantrieb unabhängig vom Analogsignal in der "low"-Position ("low"-Position kann auch  $0^{\circ}$  sein = "closed"-Position).

Signal an DI 1, DI 2 signallos:

Über den Digitaleingang DI 1 arbeitet der Antrieb im Taktbetrieb high/low (high/closed).

Der Digitaleingang DI 1 fungiert als Takteingang.

Signal an DI 2:

Der Taktbetrieb kann im laufenden Betrieb zwischen high/ low (high/closed) und analogue/low (analogue/closed) umschalten. Die Takthöhe wird dann mit Signal an DI 1 angefahren und über DI 2 umgeschaltet. Jetzt arbeitet der Antrieb über den Digitaleingang DI 1 im Taktbetrieb analogue/ low (analogue/closed).

Die Takthöhe, die über das Analogsignal (Positionssollwert) verändert werden kann, wird in BCSoft eingestellt. Beispiel: 4 mA für 60 %- und 20 mA für 100 %-Öffnung.

## *3 Funktion*

Je nach Takthöhe kann die Wärmeleistung reduziert und dennoch durch den Taktbetrieb des Brenners eine gleichmäßige Temperaturverteilung im Ofen erreicht werden.

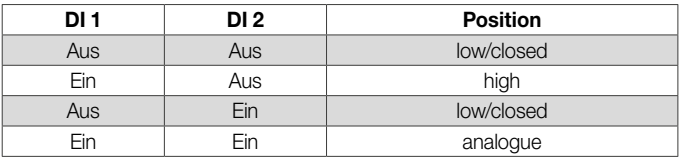

Die Öffnungsgeschwindigkeit wird über die Zeit t1 für den gesamten Stellweg "low" bis "high" vorgegeben.

Entsprechend wird die Schließgeschwindigkeit mit t2 für den gesamten Stellweg "high" bis "low" eingestellt.

Die Geschwindigkeiten werden bei beiden Taktbetrieben beibehalten. Durch das Verschieben der "analogue"-Position (Stromsignal) verändern sich entsprechend die Laufzeiten.

Die "analogue"-Position kann in dieser Betriebsart auch höher als die "high"-Position sein.

Möglicher Parametersatz für diese Betriebsart: P68027, siehe [Seite 45 \(3.7.1 Parametersätze\).](#page-44-1)

<span id="page-34-1"></span><span id="page-34-0"></span>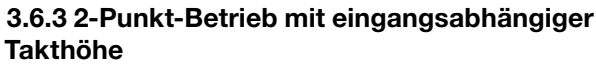

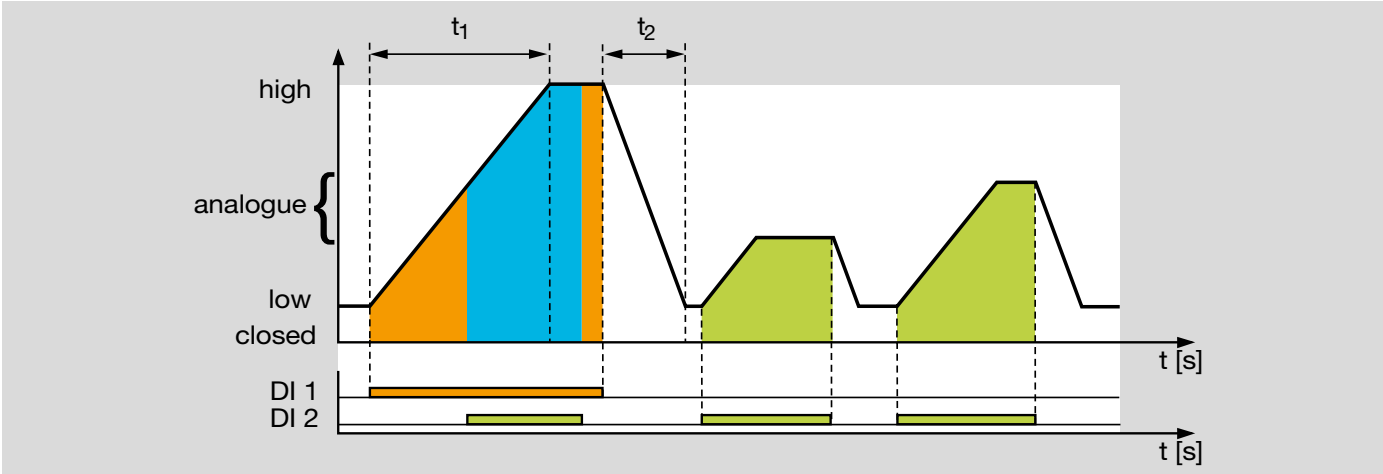

Die Funktion entspricht der Betriebsart 22 mit dem Unterschied, dass beide Digitaleingänge als Takteingänge fungieren.

Über den Digitaleingang DI 1 arbeitet der Antrieb im Taktbetrieb high/low (high/closed).

Über den Digitaleingang DI 2 arbeitet der Antrieb im Taktbetrieb analogue/low (analogue/closed).

Ein Signal an DI 1 (Priorität) führt immer zum Anfahren der "high"-Position. Diese Anwendung lässt sich beispielsweise zum Spülen eines Ofens nutzen.

Die Takthöhe, die über das Analogsignal verändert werden kann, wird in BCSoft eingestellt.

Beispiel: 4 mA für 60 %- und 20 mA für 100%-Öffnung.

Je nach Takthöhe kann die Wärmeleistung reduziert und denoch durch den Taktbetrieb des Brenners eine gleichmäßige Temperaturverteilung im Ofen erreicht werden. Die "high"-Position kann hier auch kleiner als die "analogue"-Position sein.

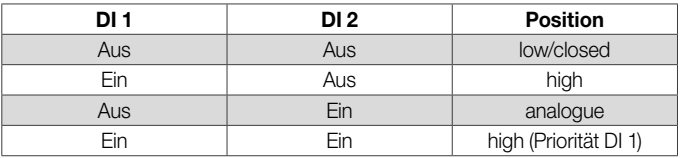

Möglicher Parametersatz für diese Betriebsart: P 68028, siehe [Seite 45 \(3.7.1 Parametersätze\).](#page-44-1)

<span id="page-35-1"></span><span id="page-35-0"></span>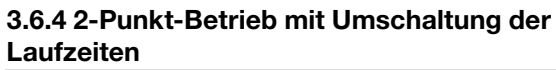

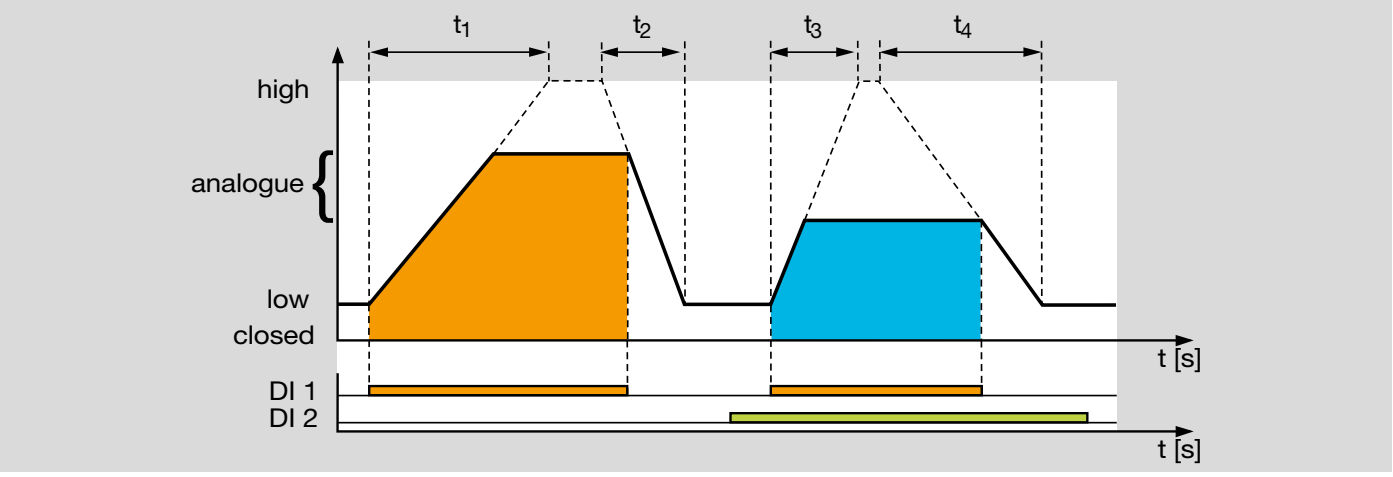

Der Digitaleingang DI 1 fungiert als Takteingang. Über DI 1 arbeitet der Antrieb im Taktbetrieb analogue/low (analogue/ closed).

Im Ruhezustand (DI 1 signallos) befindet sich der Stellantrieb in der "low-Position ("low"-Position kann auch 0° sein = "closed"-Position).

Die Takthöhe, die über das Analogsignal verändert werden kann, wird in BCSoft eingestellt.

Beispiel: 4 mA für 60 %- und 20 mA für 100 %-Öffnung.

Je nach Takthöhe kann die Wärmeleistung reduziert und denoch durch den Taktbetrieb des Brenners eine gleichmäßige Temperaturverteilung im Ofen erreicht werden.

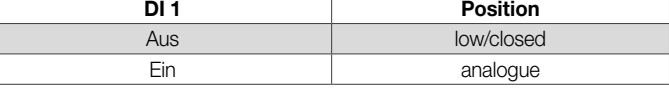

Über DI 2 werden die Laufzeiten umgeschaltet.

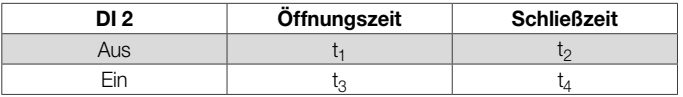

Das Umschalten der Laufzeiten kann auch im laufenden Betrieb erfolgen.

## *3 Funktion*

Um längere Laufzeiten (> 25,5 s) zu erhalten, kann die "high"-Position entsprechend kleiner gewählt werden.

Die "high"-Position begrenzt nicht die Takthöhe, sondern legt nur die Geschwindigkeiten fest.

Die "high"-Position kann daher auch kleiner als die "analogue"-Position sein. Entscheidend für die "analogue"-Position ist die Höhe des Stromsignals.

Möglicher Parametersatz für diese Betriebsart: P 68029, siehe [Seite 45 \(3.7.1 Parametersätze\).](#page-44-1)

<span id="page-37-1"></span><span id="page-37-0"></span>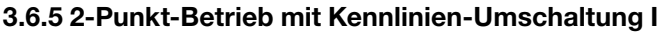

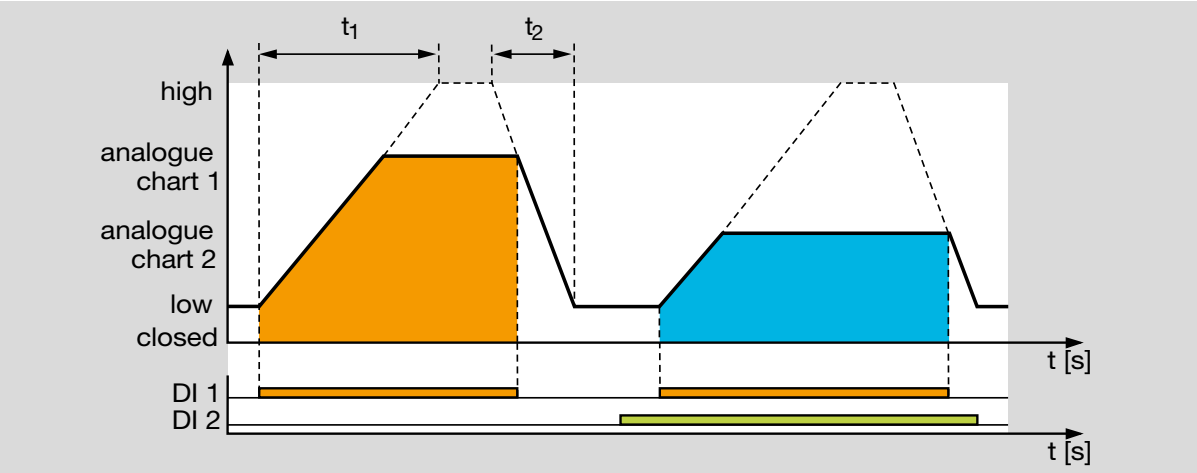

Im Ruhezustand (DI 1 und DI 2 signallos) befindet sich der Stellantrieb in der "low"-Position ("low"-Position kann auch  $0^{\circ}$  sein = "closed"-Position).

DI 1 fungiert als Takteingang. Über DI 2 wird die Analogkennlinie (analogue chart 1/analogue chart 2) umgeschaltet und darüber die Takthöhe vorgegeben, die mit Signal an DI 1 angefahren wird.

#### DI 2 signallos:

Über den Digitaleingang DI 1 arbeitet der Antrieb im Taktbetrieb analogue chart 1/low (analogue chart 1/closed).

#### Signal an DI 2:

Über den Digitaleingang DI 1 arbeitet der Antrieb im Taktbetrieb analogue chart 2/low (analogue chart 2/closed).

Mit dieser Funktion kann der Antrieb im laufenden Betrieb seinen Taktbetrieb umschalten. Die Takthöhe wird über

zwei Kennlinien (charts) mit je 5 Stützstellen vorgegeben, siehe Seite 48 (Eingänge). So kann das gleiche Stromsignal zum Durchfahren von zwei unterschiedlichen Leistungsbereichen genutzt werden, beispielsweise zur Lambdaverstellung oder zur Warmluftkompensation.

Die Takthöhen der Kennlinien chart 1 und chart 2 können unabhängig voneinander eingestellt werden. Die Takthöhe von chart 2 kann somit auch höher als die von chart 1 sein.

Der Brenner wird weiterhin im Taktbetrieb gefahren, um eine gleichmäßige Temperaturverteilung auch bei geringer Wärmeleistung sicherzustellen.

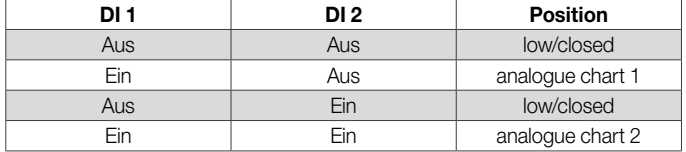

## *3 Funktion*

Die Öffnungsgeschwindigkeit wird über die Zeit t1 für den gesamten Stellweg "low" bis "high" vorgegeben.

Entsprechend wird die Schließgeschwindigkeit mit t2 für den gesamten Stellweg "high" bis "low" eingestellt.

Die Geschwindigkeiten werden bei beiden Taktbetrieben beibehalten.

Um längere Laufzeiten (> 25,5 s) zu erhalten, kann die "high"-Position entsprechend kleiner gewählt werden. Die "high"-Position begrenzt nicht die Takthöhe, sondern legt nur die Geschwindigkeiten fest. Die Takthöhen werden durch das Stromsignal vorgegeben.

Die "high"-Position kann daher auch kleiner als die "analogue chart"-Positionen sein. Wird kein Analogwert vorgegeben, verbleibt der Stellantrieb in der "low"-Position ("closed"-Position).

Möglicher Parametersatz für diese Betriebsart: P68030, siehe [Seite 45 \(3.7.1 Parametersätze\).](#page-44-1)

<span id="page-39-1"></span><span id="page-39-0"></span>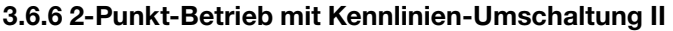

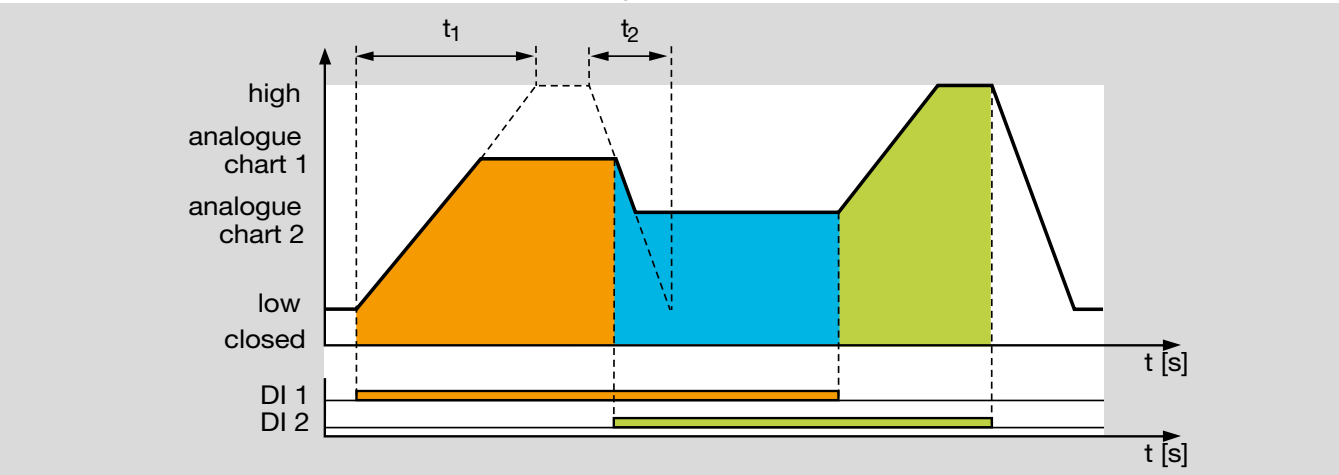

Im Ruhezustand (DI 1 signallos) befindet sich der Stellantrieb in der "Iow"-Position ("Iow"-Position kann auch 0°  $sein =$  "closed"-Position).

Jede Schaltungskombination von DI 1 und DI 2 bestimmt genau eine Antriebsposition:

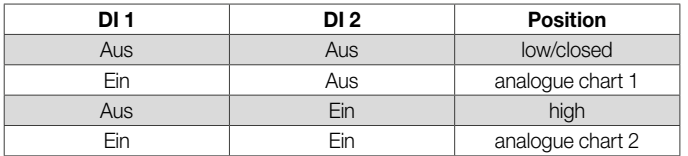

Eine Änderung der Schaltungskombination leitet unmittelbar das Anfahren der neuen Position ein.

Die "high"-Position kann hier auch kleiner als die "analogue chart"-Positionen sein. Die Öffnungsgeschwindigkeit wird über die Laufeit  $t_1$  für den gesamten Stellweg "low" bis

"high" vorgegeben. Entsprechend wird die Schließgeschwindigkeit mit t<sub>2</sub> für den gesamten Stellweg "high" bis "low" eingestellt. Die Geschwindigkeiten sind hier unabhängig von den Digitaleingängen und dem Analogeingang.

Es stehen zwei Kennlinien mit je 5 Stützstellen zur Verfügung, siehe [Seite 47 \(3.8 Eingänge\).](#page-46-2)

So kann das gleiche Stromsignal zum Durchfahren von zwei unterschiedlichen Leistungsbereichen genutzt werden, beispielsweise zur Lambdaverstellung oder zur Warmluftkompensation.

## Taktender Betrieb

DI 2 signallos:

Über den Digitaleingang DI 1 arbeitet der Antrieb im Taktbetrieb analogue chart 1/low (analogue chart 1/closed).

DI 1 signallos:

Über den Digitaleingang DI 2 arbeitet der Antrieb im Taktbetrieb high/low (high/closed).

DI 1 und DI 2 gleichzeitig EIN- oder AUS-Signal: Der Antrieb arbeitet im Taktbetrieb analogue chart 2/low (analogue chart 2/closed).

Wird die gesamte Kombinatorik der beiden Eingänge, beispielsweise durch eine SPS-Ansteuerung genutzt, lässt sich ein Taktbetrieb high/analogue chart 1/analogue chart 2/low (closed) realisieren.

## Stetiger Betrieb

Der Antrieb kann über den Stromeingang 4–20 mA auch im stetigen Betrieb arbeiten. Dabei kann über die Digitaleingänge zwischen zwei Kennlinien umgeschaltet werden, siehe [Seite 47 \(3.8 Eingänge\)](#page-46-2).

Wie bei Betriebsart 25 kann so eine Lambdaverstellung oder Warmluftkompensation realisiert werden.

Möglicher Parametersatz für diese Betriebsart: P 68031, siehe [Seite 45 \(3.7.1 Parametersätze\)](#page-44-1).

<span id="page-41-1"></span><span id="page-41-0"></span>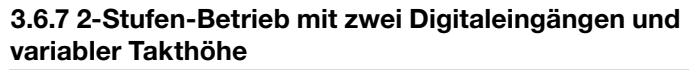

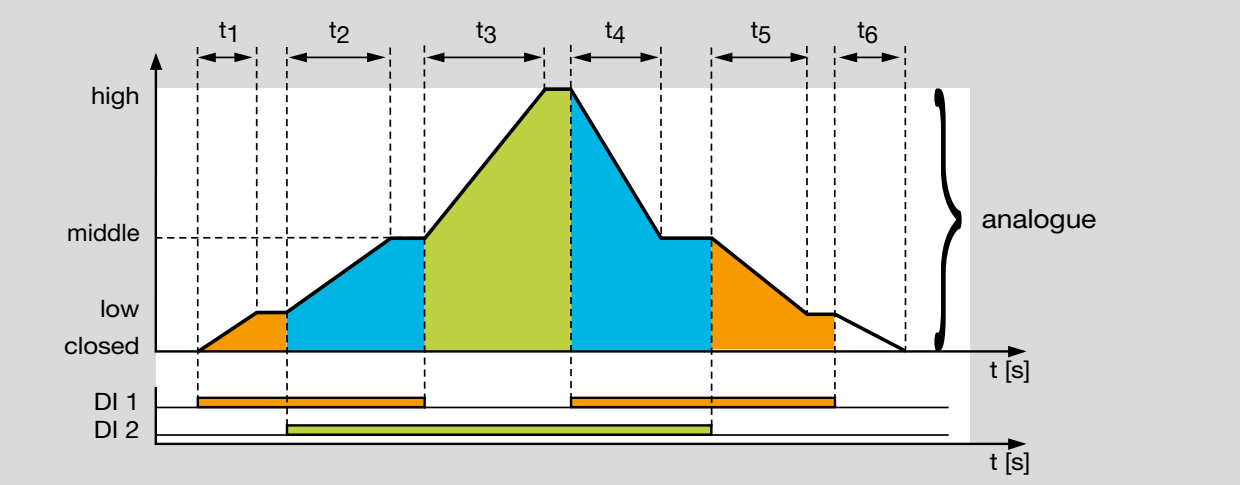

Im Ruhezustand (DI 1 und DI 2 signallos) befindet sich der Stellantrieb in "closed"-Position, die Klappe ist geschlossen.

Ein Signal an DI 1 (DI 2 signallos) fährt die Klappe in die "low"-Position (Zündposition und Kleinlast).

Ein Signal an DI 2 (DI 1 signallos) fährt die Klappe in die "high"-Position zur Vorspülung (Großlast).

Mit Signalen an DI 1 und DI 2 lässt sich die Klappe über den Analogeingang stufenlos regeln. Der mögliche Stellbereich liegt zwischen 0 % und 100 %. Die Takthöhe, die über das Analogsignal verändert werden kann, wird in BCSoft eingestellt.

Beispiel: 4 mA für 60 %- und 20 mA für 100 %-Öffnung.

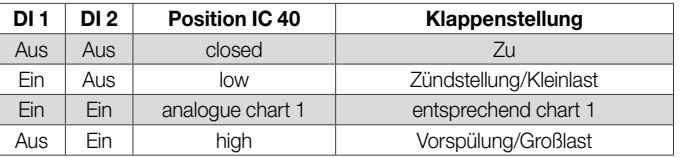

Anwendungsbeispiel, siehe [Seite 9 \(1.1.5 Stetige Rege](#page-8-1)[lung mit definierter Zündstellung\)](#page-8-1).

## <span id="page-42-0"></span>*3 Funktion*

#### <span id="page-42-1"></span>3.6.8 Notschließfunktion

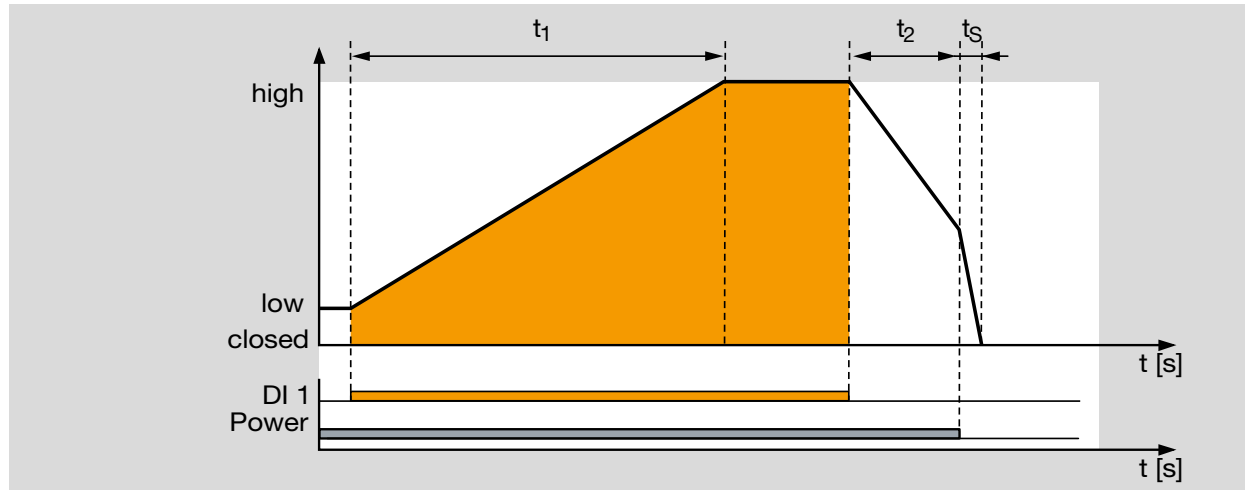

Bei Störung oder Unterbrechung der Dauerversorgungsspannung (Power) oder beispielsweise bei einem Motordefekt kommt die Notschließfunktion zum Einsatz.

Eine vorgespannte Spiralfeder dreht die Antriebswelle mit Klappenblatt innerhalb der Schließzeit  $t_S < 1$  s in die .closed"-Position.

Durch das schnelle und sichere Schließen wird verhindert, dass bei spannungsfreier Anlage oder einem Gerätedefekt unkontrolliert Luft in den Ofenraum einströmen kann. Der Lufteindrang kann neben Veränderungen der Ofenatmosphäre im Extremfall auch zur Beschädigung des Ofengutes führen.

Um die Lebensdauer der Verschleißteile im Stellantrieb und in der Drosselklappe so hoch wie möglich zu halten, sollte die Notschließfunktion nur für die vorgesehene Schließfunktion und nicht zur Regelabschaltung oder zum Takten des Brenners genutzt werden.

Die Notschließfunktion ist beim Stellantrieb IC 40S als Option erhältlich und nur in Kombination mit der Drosselklappe BVHS realisierbar. Sowohl Stellantrieb als auch Drosselklappe müssen mit dieser Funktion ausgestattet sein, siehe [Seite 57 \(5 Auswahl\)](#page-56-1).

# <span id="page-43-0"></span>3.7 Parameter

Als Parametrierhilfe sind verschiedene Parametersätze in der Software BCSoft hinterlegt. Mit der Auswahl eines Parametersatzes wird die entsprechende Betriebsart vorgewählt, und alle einstellbaren Parameter werden mit sinnvollen Werten vorbesetzt. Jeder Parameter kann an die individuellen Anforderungen der Anlage angepasst werden.

## <span id="page-44-1"></span><span id="page-44-0"></span>3.7.1 Parametersätze

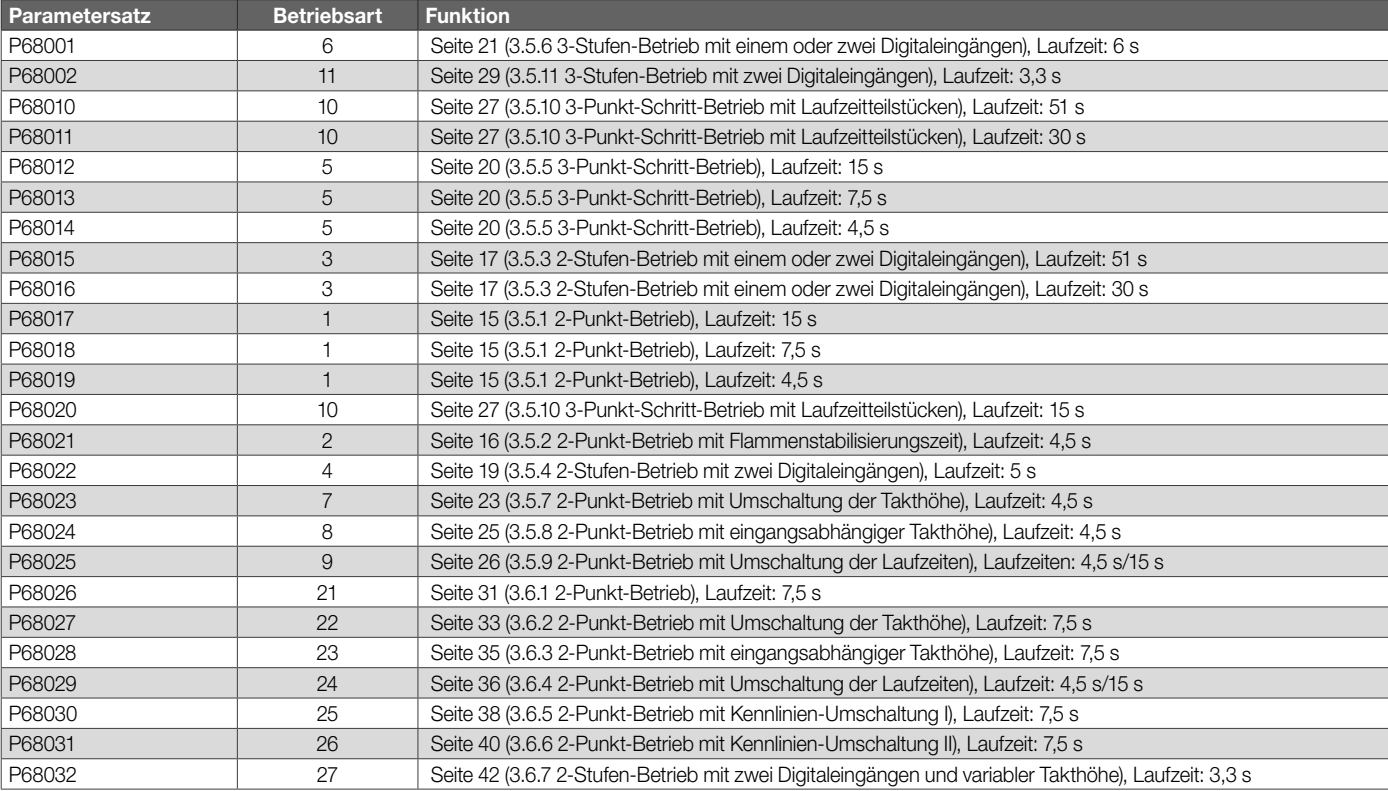

#### <span id="page-45-0"></span>3.7.2 Werksparameter

Die Werksparameter sind fest im Gerät hinterlegte Daten. Hierzu gehören Motor- und Kalibrierdaten.

In den Werksparametern ist außerdem gespeichert, welcher Parametersatz im Auslieferungszustand voreingestellt war, siehe [Seite 45 \(3.7.1 Parametersätze\).](#page-44-1)

# <span id="page-46-2"></span><span id="page-46-0"></span>3.8 Eingänge

## 3.8.1 Digital

In der Grundeinstellung arbeiten die beiden Digitaleingänge als Universaleingänge. Liegt eine Spannung von 24 V= oder 100 bis 230  $V~$  am Eingang an, wird das als Signal . Ein "erkannt (positive Logik).

## <span id="page-46-1"></span>**Schaltlogik**

Die Schaltlogik kann für jeden einzelnen Digitaleingang invertiert werden. Eine anliegende Spannung wird dann als Signal "Aus" erkannt, während keine Spannung ein "Ein"-Signal zur Folge hat (negative Logik). Durch die Invertierung der Eingangsschaltlogik entstehen in Verbindung mit den Betriebsarten neue Möglichkeiten, um das Verhalten des Stellantriebes festzulegen.

## 3.8.2 Analog

Der Stellantrieb kann mit dem zusätzlichen Eingang über ein Stromsignal entsprechende Zwischenpositionen anfahren. Diese Funktion kann nur genutzt werden, wenn ein Stellantrieb IC 40 mit Analogeingang 4–20 mA (Option) angeschlossen ist. Die Ein- und Ausschaltsschwelle des Analogeinganges ist auf ca. 3 mA festgelegt.

Die Zuordnung Stromwert zur Position kann über 5 Wertepaare (Stützstellen) frei festgelegt werden.

Den Stützstellen bei 4, 8, 12, 16 und 20 mA kann jeweils eine Position zugeordnet werden, die der Stellantrieb anfährt, wenn das entsprechende Stromsignal anliegt. Zwischen den Stützstellen wird die Position jeweils über eine Gerade interpoliert.

Bei den Betriebsarten 25 und 26 können 2 Kennlinien mit je 5 Stützstellen festgelegt werden. Dabei geben die Digitaleingänge vor, welche Kennlinie gerade gültig ist. So kann das gleiche Stromsignal zum Durchfahren von zwei unterschiedlichen Leistungsbereichen genutzt werden, beispielsweise zur Lambdaverstellung oder zur Warmluftkompensation, siehe [Seite 38 \(3.6.5 2-Punkt-Betrieb mit](#page-37-1)  [Kennlinien-Umschaltung I\)](#page-37-1) und [Seite 40 \(3.6.6 2-Punkt-](#page-39-1)[Betrieb mit Kennlinien-Umschaltung II\)](#page-39-1).

### Filterung und Hysterese des Stromsignals

Um ein Rauschen des Stromsignals zu unterdrücken, wird der analoge Eingang jede ms äquidistant abgetastet und über 0,1 s ein Mittelwert gebildet. Diese Filterung lässt sich bei einem sehr schlechten Eingangssignal bis zu 1 s verlängern. Damit verlängert sich allerdings auch die Reaktionszeit auf eine Änderung am Analogeingang.

Der Stromeingang (4–20 mA) arbeitet intern mit einer Auflösung von 10 Bit (entspricht 0,1 % des Stellantriebes). Damit kann der Analogeingang Änderungen von 0,02 mA (Hysterese) erkennen.

Schwankt das Eingangssignal zu stark (beispielsweise durch Rauschen), führt diese hohe Auflösung zu ständigen Korrekturen des Stellantriebes und der Drosselklappe (bei Montage auf Drosselklappe BV..).

Daher kann die Hysterese bis zu 0,2 mA vergrößert werden. Entsprechend reduziert sich dabei die Auflösung auf bis zu 1 % des Stellantriebes. Als Grundeinstellung ist jeweils die höchste Auflösung eingestellt.

## <span id="page-47-0"></span>Priorität und Laufzeit bei Betriebsart 1–10

Bei den Betriebsarten 1 bis 10 erfolgt die Positionierung des Stellantriebes (0–100 %) durch beide Digitaleingänge DI 1 und DI 2. Beim IC 40A..A besteht alternativ die Möglichkeit den Stellantrieb mittels Stromsignal 4–20 mA zu positionieren. Gleichzeitige Vorgaben über den Analogeingang und über die Digitaleingänge erfordern die Festlegung einer Priorität in BCSoft. Werkseitig haben die Digitaleingänge Vorrang.

Für den Analogbetrieb können Öffnungs- und Schließgeschwindigkeiten zwischen 0 und 25,5 s eingestellt werden. Die Zeit bezieht sich dabei immer auf die Strecke, die zwischen den Positionen bei 4 und 20 mA liegt. Ändert sich das Stromsignal langsamer als die eingestellte Laufzeit, folgt der Antrieb entsprechend langsamer bis hin zur schrittweisen Bewegung, siehe [Seite 14 \(3.4 Laufzeiten\).](#page-13-1)

# <span id="page-48-1"></span><span id="page-48-0"></span>3.9 Ausgänge

Auf die beiden Ausgänge RO 1 und RO 2 können verschiedene unabhängige Signalmeldungen gelegt werden: closed-, low-, middle- und high-Position, Störmeldungen und freie Schaltpositionen.

Zur Signalmeldung stehen 2 Relais mit Wechselkontakt zur Verfügung. Die Kontakte sind nicht potenzialbehaftet und werden daher als "Dry Contact" bezeichnet. Sie können somit in Automatisierungsprozesse eingebunden werden.

Als Signalmeldung kann beispielsweise das Erreichen der vorgegebenen Position zurückgemeldet werden. Über den Vergleichsoperator in BCSoft kann der Bereich, in dem der Ausgang schaltet, festgelegt werden. Der Bereich kann =, ≥ oder ≤ der eingestellten Position sein. So lässt sich beispielsweise das Verhalten einer Nockenscheibe nachbilden.

Beispiel für Ausgang 1 (RO 1): Bei Erfüllung der Bedingung ist das Ausgangsrelais angezogen, Klemmen 10 und 12 sind verbunden, siehe [Seite 52 \(3.12 Anschlussplan\).](#page-51-1)

Der Schaltbereich kann auch über einen Minimal- und Maximalwert individuell eingestellt werden. Diese Einstellungen sind unabhängig von der gewählten low-, middle- oder high-Position.

Eine Signalrückmeldung kann auch als Störmeldung genutzt werden. In BCSoft ist wählbar, welcher Zustand zum Setzen des Ausgangs (Relais angezogen) führen soll.

Gerät defekt:

Ein interner Fehler, wie beispielsweise ein Fehler im Speicherbaustein, führte zum Ausfall des Gerätes.

Interne Warnung (Referenzschalter):

Die interne Überwachung der Motorstellung hat einen Fehler erkannt. Neu kalibrieren!

Innentemperatur > 90 °C: Warnung! Wärmeableitbleche anbringen.

Wartungshinweis:

Anzahl der Zyklen, Richtungswechsel oder Relaisschaltungen größer Limit.

Unter "Störmeldungen" fällt auch die Meldung "Gerät im Handbetrieb", obwohl es sich hierbei nicht um eine Störmeldung handelt.

Die genaue Ursache der Meldung wird in BCSoft angezeigt und in der Statistik gespeichert, siehe [Seite 51 \(3.11 Sta](#page-50-1)[tistik\)](#page-50-1).

Die Signalrückmeldung des IC 40 darf nicht alleine zur fehlersicheren Meldung eines Zustandes oder einer Position genutzt werden, siehe [Seite 58 \(6 Projektierungshinwei](#page-57-1)[se\)](#page-57-1).

# <span id="page-49-1"></span><span id="page-49-0"></span>3.10 Handbetrieb

Zur vereinfachten Inbetriebnahme kann der Stellantrieb über die Software BCSoft "von Hand" verfahren werden. Der Handbetrieb wird über BCSoft aktiviert.

Es werden zwei Arten von Handbetrieben unterschieden: Direkte Position vorgeben und Eingänge simulieren. Nach Auswahl des gewünschten Handbetriebes werden die zugehörigen Einstellmöglichkeiten freigegeben.

In beiden Handbetriebsarten sind die außen anliegenden Eingangssignale ohne Auswirkung auf das Stellglied. Stattdessen reagiert das Gerät auf die Vorgaben durch die Software.

Schnelles Blinken der blauen LED zeigt an, dass sich der Stellantrieb im Handbetrieb befindet.

Es kann immer nur eine Handbetriebsart aktiv geschaltet werden. Soll der Handbetrieb gewechselt werden, muss zuerst der bestehende deaktiert werden, bevor sich der andere Handbetrieb einschalten lässt.

## 3.10.1 Direkte Position vorgeben

Dieser Handbetrieb dient zur Ermittlung der Betriebspositionen für den Prozess, wie beispielsweise der Kleinlast (low), Zünd- (middle) und Großlast- (high-Position).

Dazu kann der Stellantrieb unabhängig von den Eingangssignalen in jede Stellungsposition gefahren werden. Die Position kann direkt in BCSoft eingetragen oder verändert werden. Die Auflösung wird in den Bereichen Fein/Mittel/ Grob festgelegt, wobei Fein jeden Schritt des Schrittmotors (< 0,05 %) ermöglicht.

Nach Übertragung der Werte von BCSoft zum Stellantrieb reagiert dieser entsprechend auf die neuen Vorgaben. Die

neue Position wird dabei immer mit maximaler Geschwindigkeit angefahren.

Die ermittelte Betriebsposition kann in BCSoft einer Position, beispielsweise der Zündstellung, zugeordnet werden.

## 3.10.2 Eingänge simulieren

Mit dem Einschalten dieses Handbetriebs werden die externen Eingänge deaktiviert. Stattdessen können die Signale der beiden Digitaleingänge "von Hand" vorgegeben werden. Handelt es sich um einen Stellantrieb mit Analogeingang 4–20 mA (Option), kann auch dieser simuliert werden.

Durch Schalten der Eingänge kann das Verhalten des Stellantriebes getestet werden. Dadurch lassen sich die eingestellten Laufzeiten in BCSoft überprüfen und optimieren.

# <span id="page-50-1"></span><span id="page-50-0"></span>3.11 Statistik

In BCSoft werden die im Gerät gespeicherten Statistikdaten, wie aufgetretene Störmeldungen, diverse Zählerstände und Messwerte in einer Statistik dargestellt.

Die Bereiche Zähler und Messwerte unterteilen sich jeweils in Gesamt- und Kunden-Daten. Die Kunden-Daten dienen zur Informationserfassung über einen bestimmten Zeitraum.

## 3.11.1 Zähler

In der Statistik werden Stellzyklen (0–100–0 %), Richtungswechsel (Auf/Zu), Schaltung der Ausgangsrelais, Schaltungen "Netz Ein" sowie Netz-Betriebs-Stunden aufsummiert. Neben den Gesamtzählern gibt es Kunden-Zähler, um Informationen über einen bestimmten Zeitraum zu erfassen.

## 3.11.2 Messwerte

Die minimale und die maximale Gehäuse-Innentemperatur werden in der Statistik gespeichert. Zusätzlich wird die aktuelle Innentemperatur angezeigt. Auch hier gibt es Kunden-Speicher zur Betrachtung eines Zeitraumes.

## 3.11.3 Rücksetzen der Statistik

Alle Meldungen und Kunden-Daten können zurückgesetzt werden. Das Rücksetzdatum wird automatisch gespeichert und zusammen mit den Kundendaten angezeigt.

Der Gesamtzählerstand und die Messwerte können nicht zurückgesetzt oder gelöscht werden.

## 3.11.4 Rücksetzen einer Meldung

Eine Störmeldung wird durch die rote LED am Stellantrieb signalisiert. Die detaillierte Ursache für die Meldung wird in BCSoft angezeigt. Die Ursache ist zu beheben. Danach kann die Meldung mittels BCSoft quittiert und zurückgesetzt werden.

## <span id="page-51-1"></span><span id="page-51-0"></span>3.12 Anschlussplan

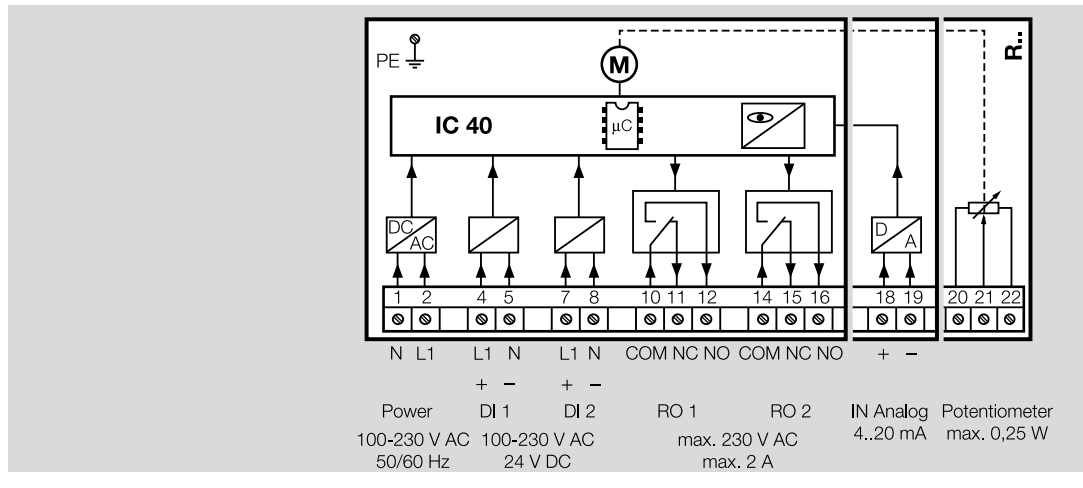

Für genauere Informationen zu den elektrischen Anschlüssen, siehe [Seite 58 \(6.1 Elektrischer Anschluss\),](#page-57-2) oder zu den technischen Daten, siehe [Seite 63 \(8 Technische](#page-62-1)  [Daten\)](#page-62-1).

# <span id="page-52-0"></span>3.13 Anzeige

## 3.13.1 Im Betrieb

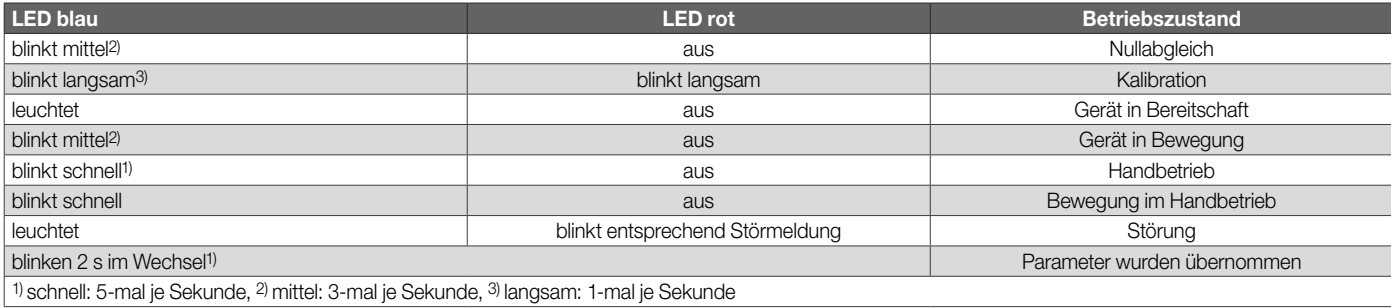

## <span id="page-52-1"></span>3.13.2 Warnungen und Störungen

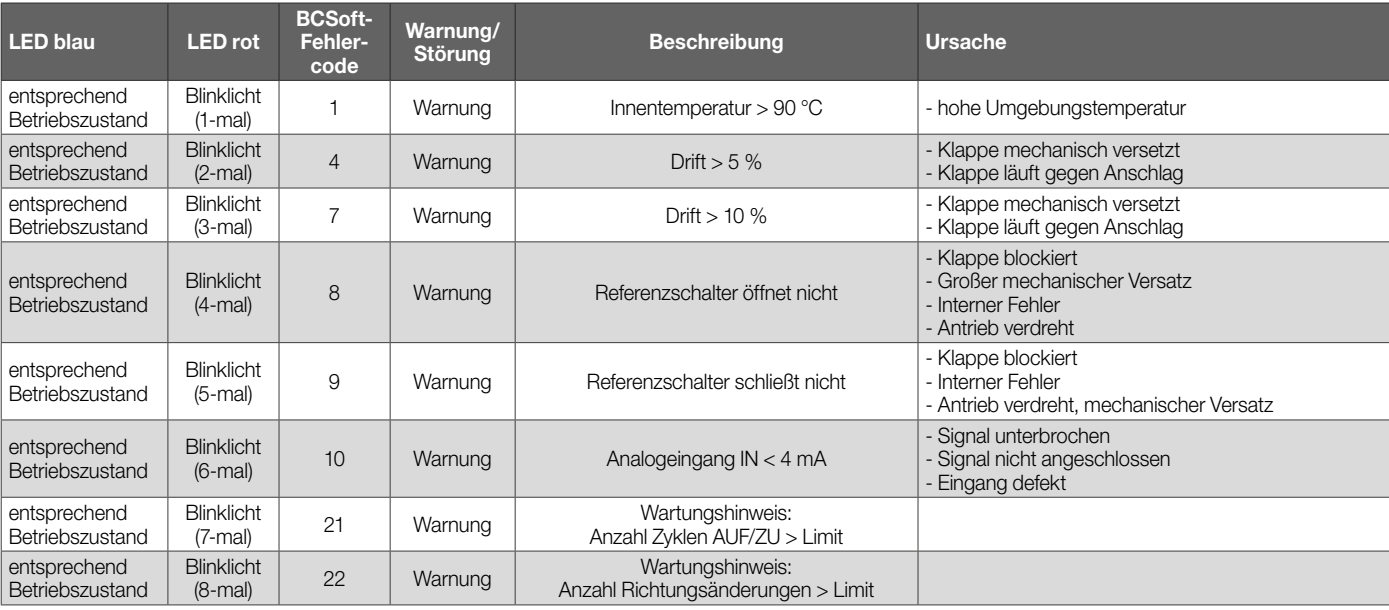

## *3 Funktion*

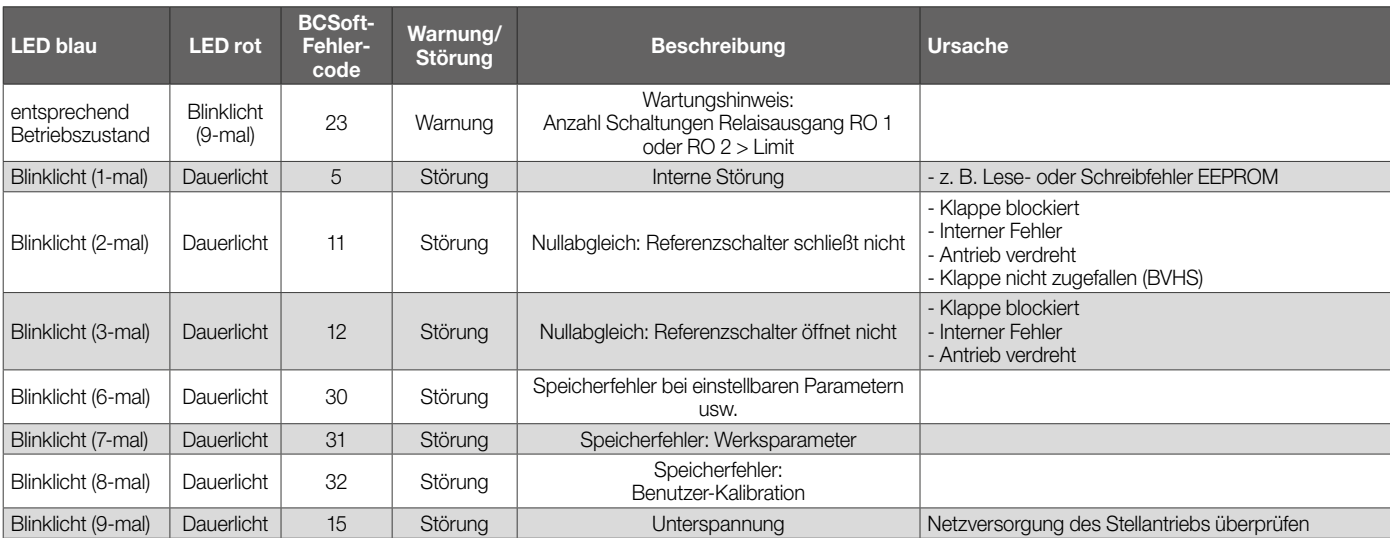

# <span id="page-54-0"></span>3.14 Funktion Relaisausgang RO 1 und RO 2

Die Funktion der digitalen Ausgänge RO 1 und RO 2 ist jeweils einstellbar mit BCSoft.

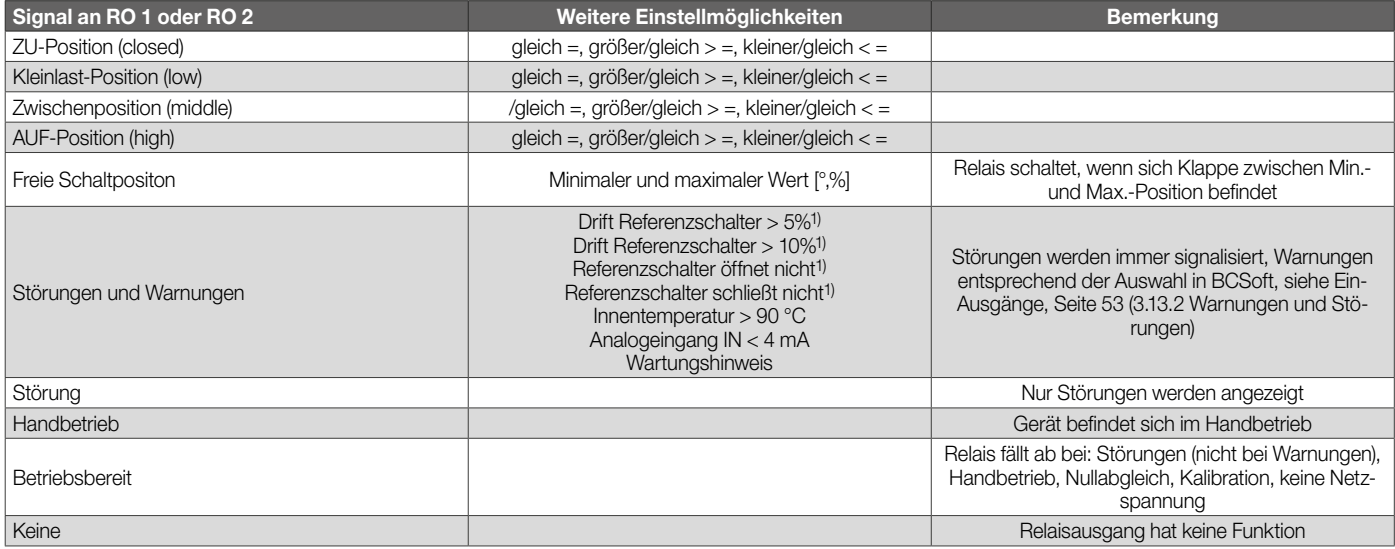

*1) In BCSoft werden diese Warnungen als Positionsfehler dargestellt.*

# <span id="page-55-0"></span>4 Austauschmöglichkeiten

# 4.1 GT 31 wird ersetzt durch IC 40

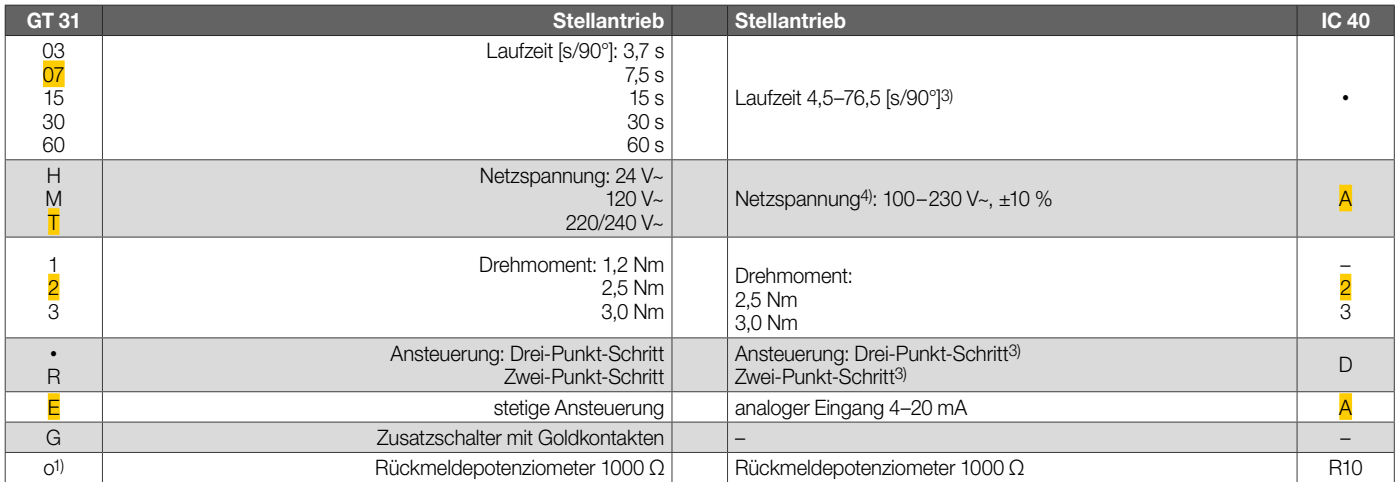

Beispiel GT 31-07T2E

**Beispiel** IC 40A2A mit Parametersatz P680133)

• *= Standard, o = lieferbar.* 

*1) Siehe separates Typenschild auf dem Gerät*

*2) IC 40: 2,5 Nm, IC 40S: 3,0 Nm*

*3) Unterschiedliche Parametersätze voreingestellt lieferbar.*

*4) IC 40 permanent mit Spannung versorgen.*

# <span id="page-56-1"></span><span id="page-56-0"></span>5 Auswahl

# 5.1 Stellantrieb IC 40

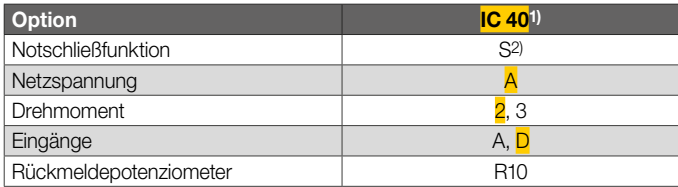

*1) Gewünschter Parametersatz bei Bestellung angeben. Laufzeit parametrierbar von 4,5 bis 76,5 s.*

*2) Nur in Verbindung mit Drosselklappe BVHS. Wenn "ohne", entfällt diese Angabe.*

*3) IC 40: 2,5 Nm, IC 40..S: 3,0 Nm.*

*4) Wenn "ohne", entfällt diese Angabe.*

#### Bestellbeispiel

IC 40A2D

# 5.2 Typenschlüssel

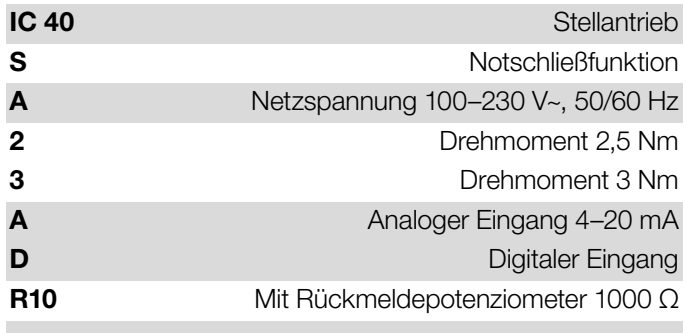

# <span id="page-57-1"></span><span id="page-57-0"></span>6 Projektierungshinweise

# <span id="page-57-2"></span>6.1 Elektrischer Anschluss

# 6.1.1 Leitungswahl

Versorgungs- und Signalleitungen getrennt verlegen.

Leitungen weit entfernt von Hochspannungsleitungen anderer Geräte verlegen.

Temperaturbeständige Versorgungsleitungen verwenden (≥ 90 °C und min. 1–1,5 mm2 oder AWG 14–18).

Auf EMV-gerechte Verlegung der Signalleitungen achten.

Spannungsversorgung und Digitaleingänge nicht an unterschiedliche Phasen eines Drehstromnetzes anschließen.

# 6.1.2 Digitaleingänge

Die Digitaleingänge benötigen einen Strom von ca. 5 mA bei 24 V= oder ca. 3 mA bei 230 V~. Um Störeinflüsse auszuschließen, kann es notwendig sein, den Ausgangsstrom mit einem Lastwiderstand am Signalgeber zu erhöhen.

Die Lastwiderstände dürfen aus thermischen Gründen nicht in den IC 40 eingebaut werden.

Beispiel für 24 V= und 10 mA: Lastwiderstand = 4,7 kΩ, 0,6 W.

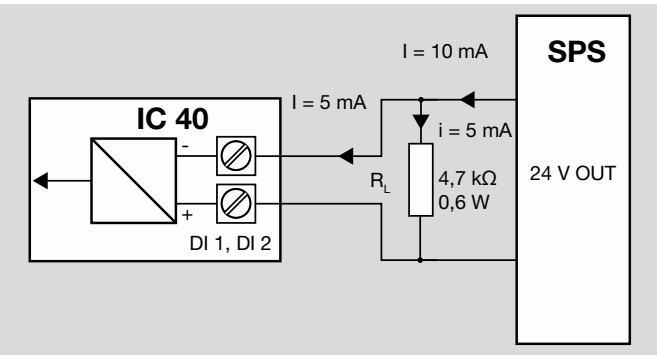

## <span id="page-58-0"></span>6.1.3 Signalrückmeldung

Die mit den Ausgängen mögliche Signalrückmeldung (Relaiskontakt) darf nicht alleine zur fehlersicheren Meldung eines Zustandes oder einer Position genutzt werden.

Den einschlägigen Richtlinien und Normen ist zu entnehmen, ob und wann eine fehlersichere Meldung erforderlich ist.

Im Sinne der europäischen Norm EN 746-2 ist beispielsweise die Verknüpfung von zwei nicht fehlersicheren Gebern (Signalen) als fehlersichere Ersatzanordnung anzusehen, wenn sie unterschiedliche physikalische Größen erfassen.

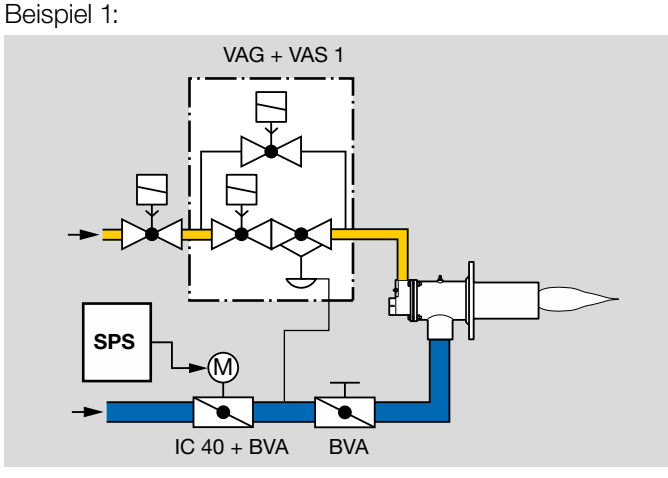

Für die Zündstellung der Luftklappe kann eine fehlersichere Ersatzanordnung die Reihenschaltung eines Druckwächtersignals mit dem Rückmeldesignal des IC 40 sein.

In dieser Anwendung überwacht der Druckwächter den maximal zulässigen Luftdruck, um so durch den Gleichdruckregler GIK die maximal zulässige Anfahrbrennstoffmenge zu begrenzen.

## Beispiel 2:

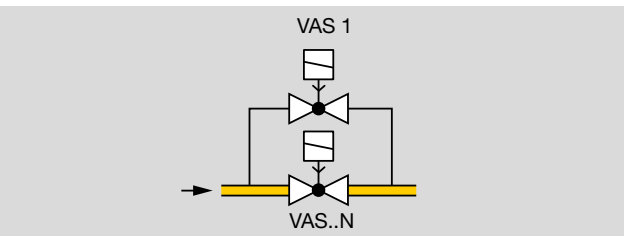

Eine weitere Möglichkeit zur fehlersicheren Begrenzung der Anfahrbrennstoffmenge stellt die Nutzung eines Bypasses auf der Gasseite dar. Ein Bypassventil kann durch seinen Nennquerschnitt die Gasmenge fehlersicher begrenzen. Der maximal mögliche Gasdruck ist bei der Auslegung des Nennquerschnittes zu berücksichtigen.

Die Bewertung der Anlagensicherheit obliegt in jedem Fall dem Anlagenbetreiber.Die Elster GmbH kann hier nur eigene Einschätzungen und daraus resultierende Empfehlungen aussprechen, die die individuellen Begebenheiten einzelner Anlagen nicht widerspiegeln.

# <span id="page-59-0"></span>6.2 Rückmeldepotenziometer

Das Rückmeldepotenziometer bietet die Möglichkeit, die augenblickliche Position des Stellantriebes zu kontrollieren.

Es muss als Spannungsteiler ausgewertet werden. Zwischen U- und U<sub>M</sub> kann die Positionsveränderung des Potenziometerschleifers (entspricht der Stellung des Antriebes) als veränderliche Spannung gemessen werden.

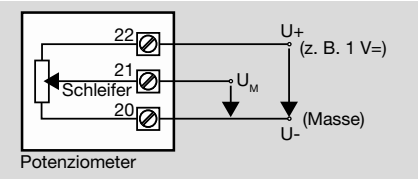

Andere Schaltungen führen zu ungenauen und nicht langzeitstabilen oder reproduzierbaren Messergebnissen und beeinträchtigen die Lebensdauer des Rückmeldepotenziometers.

Das Potenziometer ist nur zum Anschluss von Sicherheitskleinspannung SELV oder Schutzkleinspannung PELV geeignet.

Beim IC 40 kann das Potenziometer nicht nachgerüstet werden. Das Potenziometer ist eingebaut im Stellantrieb als Option lieferbar.

# 6.3 Einbauen

Den IC 40 nicht an einem öffentlichen Ort einbauen und nur für autorisiertes Personal zugänglich machen. Nicht autorisiertes Personal könnte Änderungen vornehmen, die zu unsicherem oder gefährlichem Verhalten der Anlage führen. Einbaulage IC 40: senkrecht oder waagerecht, nicht über Kopf.

Wird der Stellantrieb bei Warmluft eingesetzt, empfehlen wir die Rohrleitung ausreichend zu isolieren, um die Umgebungstemperatur zu reduzieren.

Achtung! Die Flansche und die Drosselklappe dürfen nicht isoliert werden, da sich sonst eine Wärmestauung bilden kann.

Der Stellantrieb ist in Verbindung mit den Drosselklappen BVH, BVHS bis zu einer Medientemperatur von 250 °C, durch den zusätzlichen Anbau von Wärmeableitblechen bis zu 450 °C einsetzbar, siehe [Seite 61 \(7 Zubehör\)](#page-60-1).

Um den Stellantrieb an ein anderes Stellglied als DKL, DKG, BVA, BVAF, BVG, BVGF, BVH, BVHS oder VFC zu montieren, wird der Anbausatz für "Einzelanwendung" benötigt, siehe [Seite 61 \(7 Zubehör\).](#page-60-1)

# 6.4 Inbetriebnahme

Bei Netz Ein führt der Stellantrieb IC 40 einen Nullabgleich durch. Hierbei verfährt der Antrieb mit dem Stellglied in eine ca. 25°-Offen-Position. Danach verfährt der Antrieb in die gemäß Betriebsart und Eingangssignalen vorgegebene Position.

# <span id="page-60-1"></span><span id="page-60-0"></span>7 Zubehör

# 7.1 Wärmeableitblech

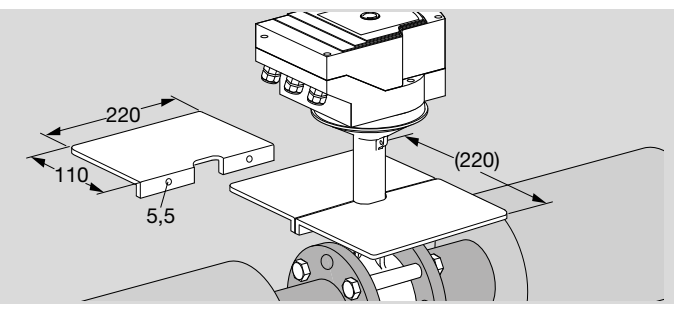

Der Stellantrieb ist in Verbindung mit den Drosselklappen BVH, BVHS für Warmluft bis 250 °C, beim zusätzlichen Anbau von Wärmeableitblechen bis 450 °C einsetzbar.

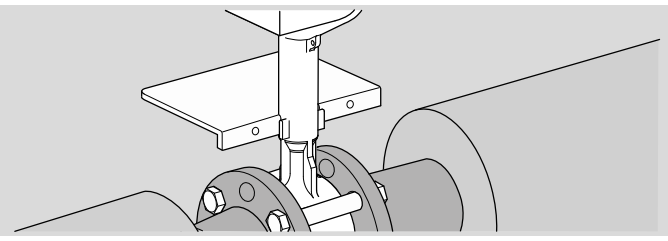

Bestell-Nr.: 74921670

Bei isolierter Rohrleitung auf Montagefreiraum für die Wärmeableitbleche und für die Schraubverbindungen im Bereich der Klappe achten.

# 7.2 Anbausatz "Einzelanwendung"

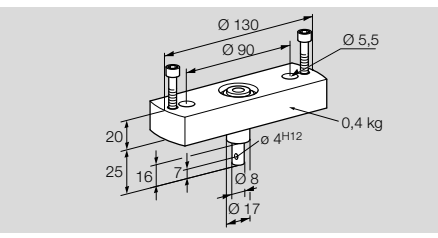

Der Anbausatz wird benötigt, wenn der Stellantrieb an ein anderes Stellglied als DKL, DKG, BVA, BVAF, BVG, BVGF, BVH, BVHS oder VFC montiert wird.

Bestellnummer: 74921671

# <span id="page-61-0"></span>7.3 BCSoft

BCSoft ist ein Engineering-Tool für PCs mit Windows-Betriebsystem. Über BCSoft (ab Version 4.x.x) können die Geräteparameter eingestellt werden, um sie an die Anforderungen der Applikation anzupassen. BCSoft protokolliert und archiviert die Geräteparameter. Außerdem bietet BCSoft weitere Funktionen. Zur vereinfachten Inbetriebnahme bietet die Prozesswerte-Übersicht in Verbindung mit dem Handbetrieb Unterstützung bei der Inbetriebnahme. Bei Störungen und Servicemaßnahmen können der Gerätestatistik in Verbindung mit der Fehlerhistorie Details zur Fehlerbehebung entnommen werden.

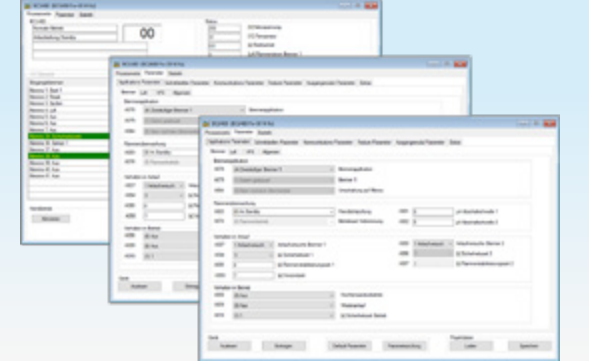

Die aktuelle Version des Engineering-Tools BCSoft4 ist unte[r](https://docuthek.kromschroeder.com/documents/index.php?selclass=0&)  [www.docuthek.com](https://docuthek.kromschroeder.com/documents/index.php?selclass=0&) verfügbar.

Für die Datenübertragung zwischen PC und BCU wird neben dem Engineering-Tool BCSoft ein Opto-Adapter mit USB-Anschluss benötigt. Wird die Brennersteuerung BCU zusammen mit dem Busmodul BCM 400 betrieben, ist die Kommunikation via Ethernet möglich.

BCSoft4 und Opto-Adapter PCO 200, siehe [Seite 61 \(7](#page-60-1)  [Zubehör\)](#page-60-1).

### 7.3.1 Opto-Adapter PCO 200

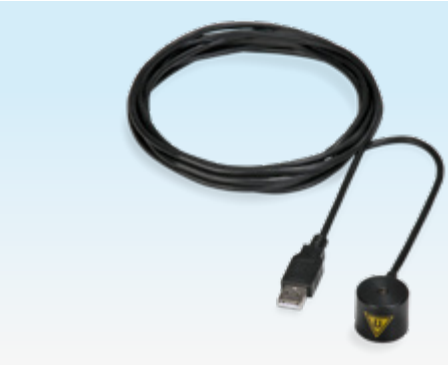

Inklusive CD-ROM BCSoft, Bestell-Nr.: 74960625.

## 7.4 Kabelverschraubung mit Druckausgleichselement

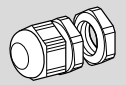

Um die Bildung von Schwitzwasser zu vermeiden, kann die Kabelverschraubung mit Druckausgleichselement anstelle der Standard-Kabelverschraubung M20 eingesetzt werden. Die Membrane in der Verschraubung dient zur Belüftung, ohne dass Wasser eindringen kann.

1 x Kabelverschraubung, Best.-Nr.: 74924686.

# <span id="page-62-1"></span><span id="page-62-0"></span>8 Technische Daten

Verwendungszweck: Betriebs-, Regel- und Steuergerät, elektrischer Stellantrieb.

# 8.1 Umgebungsbedingungen

Vereisung, Betauung und Schwitzwasser im Gerät nicht zulässig.

Direkte Sonneneinstrahlung oder Strahlung von glühenden Oberflächen auf das Gerät vermeiden.

Maximale Medien- und Umgebungstemperatur berücksichtigen.

Korrosive Einflüsse, z. B. salzhaltige Umgebungsluft oder SO<sub>2</sub>, vermeiden.

Das Gerät darf nur in geschlossenen Räumen/Gebäuden gelagert/eingebaut werden.

Unabhängig montiertes Gerät.

Verschmutzungsgrad: 3 (außerhalb des Gehäuses)/ 2 (innerhalb des Gehäuses).

Schutzart:

IC 40: IP 54, in Verbindung mit BVH: IP 65,

IC 40: Nema 2, in Verbindung mit BVG, BVA oder BVH: Nema 3.

Schutzklasse: I.

Umgebungstemperatur:

-20 bis +60 C, keine Betauung zulässig.

Lagertemperatur: -20 bis +40 C.

Max. Einbauhöhe: 2000 m über NN.

Transporttemperatur = Umgebungstemperatur.

## 8.2 Mechanische Daten

Drehwinkel: 0 – 90 einstellbar mit einer Genauigkeit < 0,05. Haltemoment = Drehmoment, solange Netzspannung anliegt.

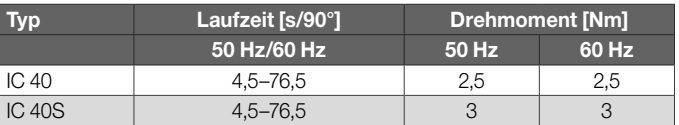

Beim IC 40 sind die Laufzeit und das Drehmoment unabhängig von der Netzfrequenz. Die Laufzeit ist in den Grenzen von 4,5 – 76,5 s frei parametrierbar.

# 8.3 Elektrische Daten

Netzspannung: 100 – 230 V~, 10 %, 50/60 Hz, der Stellantrieb passt sich selbstständig an die jeweilige Netzspannung an.

Leistungsaufnahme: 10,5 W/21 VA bei 230 V~, 9 W/16,5 VA bei 120 V~.

Einschaltspitzenstrom: max. 10 A für max. 5 ms.

Schraubklemmen nach dem Fahrstuhlprinzip für Leitungen bis 4 mm2 (eindrähtig) und für Leitungen bis 2,5 mm2 mit Aderendhülsen.

Bemessungs-Stoßspannung: 4000 V.

Impedanzgeschützter Motor.

2 Digitaleingänge: ie 24 V= oder 100 – 230 V $\sim$ .

Benötigter Strom der Digitaleingänge: 24 V=: ca. 5 mA eff, 230 V~: ca. 3 mA eff.

## <span id="page-63-0"></span>*8 Technische Daten*

1 Analogeingang (optional):

4 – 20 mA (Bürde umschaltbar 50 Ω oder 250 Ω).

Potenziometer (optional): 1 kΩ ± 20 %,

Linearitätstoleranz: ± 2 %, max. Belastbarkeit 0,25 W, Leitplastik.

Schleifer: hochohmig abgreifen, siehe Betriebsanleitung IC 40, Kapitel Rückmeldung.

2 Digitalausgänge:

Meldekontakte als Relais-Wechsler. Kontaktstrom der Digitalausgänge: min. 5 mA (ohmsch) und max. 2 A (ohmsch).

Einschaltdauer: 100 %.

Wirkungsweise nach EN 60730: Typ 1C.

Software-Klasse A.

Überspannungskategorie III.

Elektrischer Anschluss:

Leitungseinführungen: 3 x M20-Kunststoffverschraubungen.

## 8.4 Laufzeiten und Drehmomente

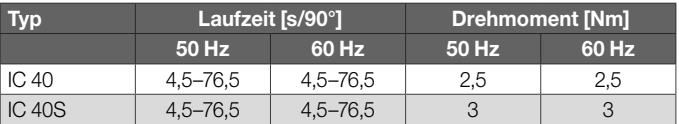

Beim IC 40 sind die Laufzeit und das Drehmoment unabhängig von der Netzfrequenz. Die Laufzeit ist in den Grenzen von 4,5–76,5 s frei parametrierbar.

Die nachfolgenden Angaben zur Lebensdauer des Stellantriebs beziehen sich auf typische Anwendungen mit BVA, BVAF, BVG, BVGF, BVH, BVHS und VFC.

Mechanische Schaltzyklen (0°–90°–0°/0 %–100 %–0 %): IC 40 mit VFC: 5 Mio. Zyklen IC 40 mit BVA/BVG: 5 Mio. Zyklen IC 40 mit BVAF/BVGF: 5 Mio. Zyklen IC 40 mit BVH/BVHx: 3 Mio. Zyklen

Typische Schaltspielzahl der Digitalausgänge RO 1 und RO  $\mathcal{P}$ 

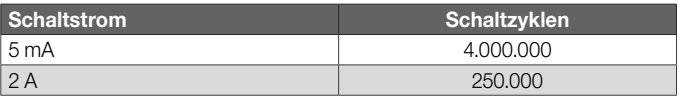

## <span id="page-64-0"></span>8.5 Baumaße

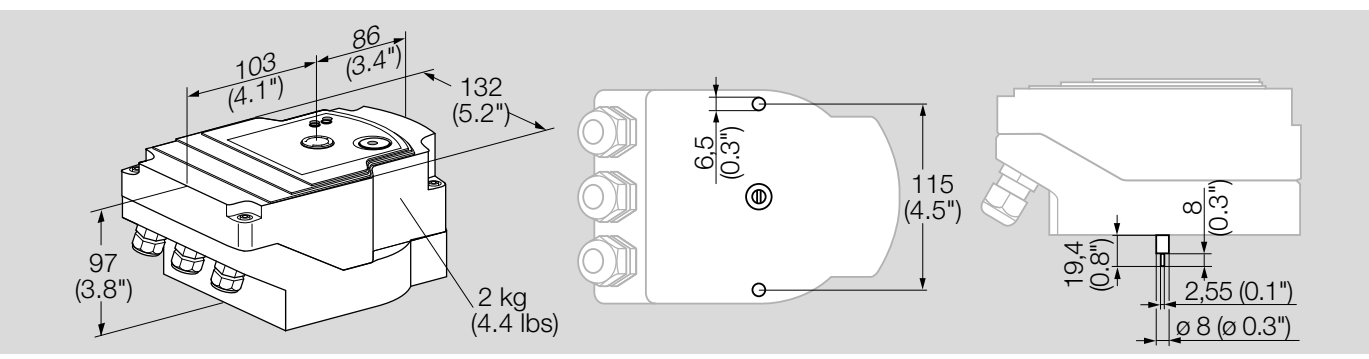

Weitere Baumaße zu IC 40 mit Drosselklappen BV.., siehe Technische Information Drosselklappen BVG, BVA, BVH auf [www.docuthek.com.](https://docuthek.kromschroeder.com/documents/index.php?selclass=6&folder=203100)

Baumaße zu IC 40 mit VFC, siehe Technische Information Linearstellglieder VFC au[f www.docuthek.com.](https://docuthek.kromschroeder.com/documents/index.php?selclass=6&folder=401140)

# <span id="page-65-0"></span>9 Wartung

Der Stellantrieb IC 40 ist verschleiß- und wartungsarm.

Empfohlen wird ein Funktionstest 1× pro Jahr.

Wenn "Wartungshinweis" in BCSoft aktiviert ist, sind die

Warngrenzen wie folgt voreingestellt und können ggf. ange-

passt werden:

3 Mio. Zyklen (0–90–0°/0–100–0 %),

3 Mio. Relaisschaltungen,

5 Mio. Richtungswechsel.

# <span id="page-66-0"></span>10 Glossar

# 10.1 Anfahrbrennstoffmenge

Anfahrbrennstoffmenge ist die durch die Zündeinrichtung beim Anfahren des Brenners gezündete Brennstoffmenge.

# 10.2 Positiionen

Position ist der Winkel (0–90° oder 0–100 %), den der Stellantrieb anfährt. Abhängig von der eingestellten Betriebsart gibt es 4 Positionen:

```
Closed = Zu = 0^\circ = 0 \%,
Low = Kleinlast,
Middle = Zwischen,
High = Aut.
```
# 10.3 Takthöhe

Die Takthöhe gibt die angefahrene Position des Stellantriebes an und bestimmt damit die Maximalmenge im Taktbetrieb.

# <span id="page-67-0"></span>11 Legende

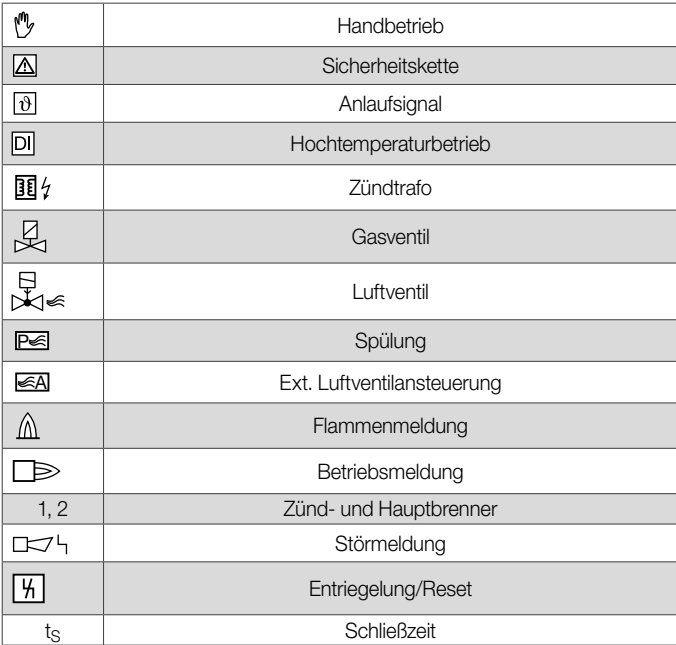

# <span id="page-68-0"></span>Für weitere Informationen

Das Produktspektrum von Honeywell Thermal Solutions umfasst Honeywell Combustion Safety, Eclipse, Exothermics, Hauck, Kromschröder und Maxon. Um mehr über unsere Produkte zu erfahren, besuchen Sie ThermalSolutions.honeywell.com oder kontaktieren Sie Ihren Honeywell-Vertriebsingenieur. Elster GmbH Strotheweg 1, D-49504 Lotte T +49 541 1214-0 hts.lotte@honeywell.com www.kromschroeder.com

© 2022 Elster GmbH

Technische Änderungen, die dem Fortschritt dienen, vorbehalten.

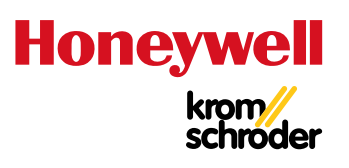